# **Star Wars**

# Final Report

CSEE 4840 Embedded System Spring 2014 Prof. Stephen A. Edwards

> Fang Fang (ff2317) Jiaxuan Shang (JS4361) Xiao Xiao (xx2180) Zhenyu Zhu (zz2281)

# **Project Overview**

The project is inspired by the classic Xbox 360 game *Geometry Wars*. The object of the Star Wars is to survive as long as possible and score as high as possible by destroying an everincreasing swarm of enemies. The player is able to control a spaceship with a game controller.

Some of the asteroids in the original *Geometry Wars* game are turned into invading spaceships. All the spaceships appear randomly on the screen with spawning figures indicating where there will be enemies coming out. The player is able to shoot bullets to destroy enemies chasing after or flying around the avatar. The player is also able to use a limited number of bombs to clear all the enemies on the screen all at once. The avatar loses one life if the it runs into an enemy. The player uses the left joystick to control the movement of the avatar and the right joystick to control the direction of the bullets that are fired automatically.

# **Project Design**

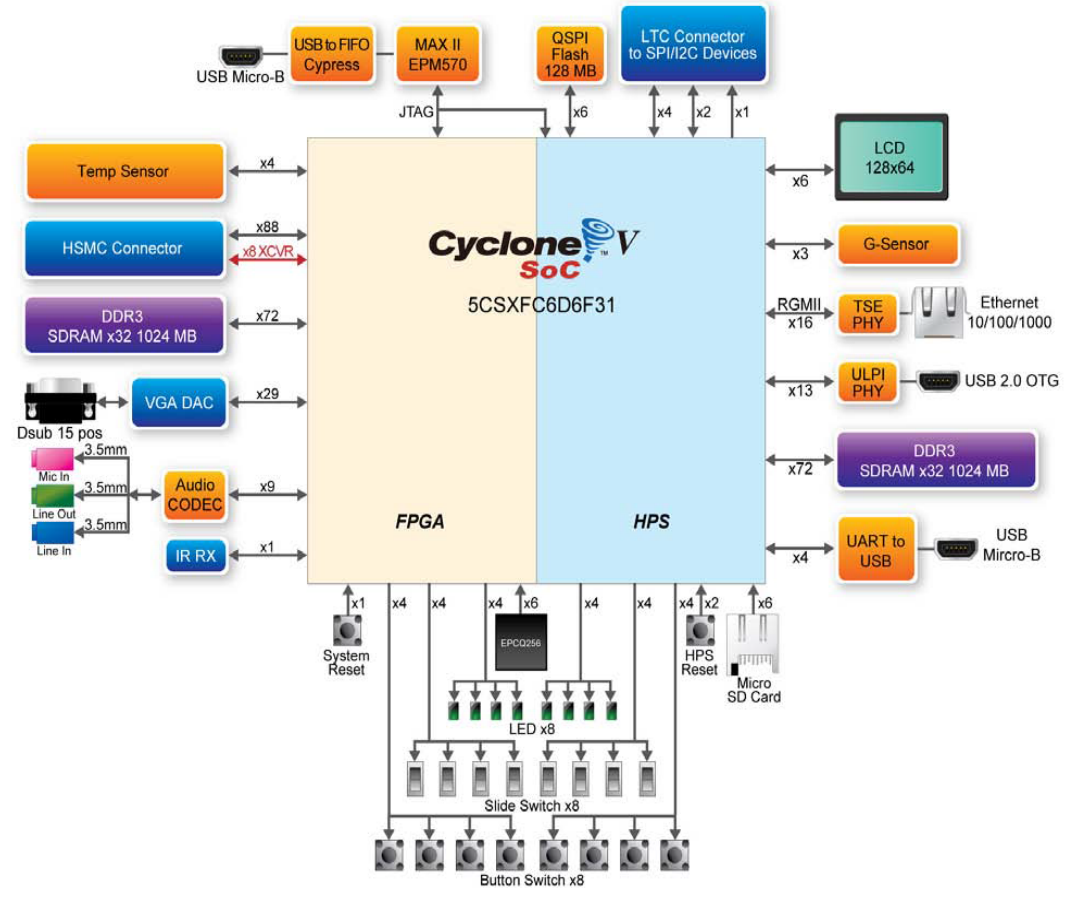

**Figure 1 Board block diagram**

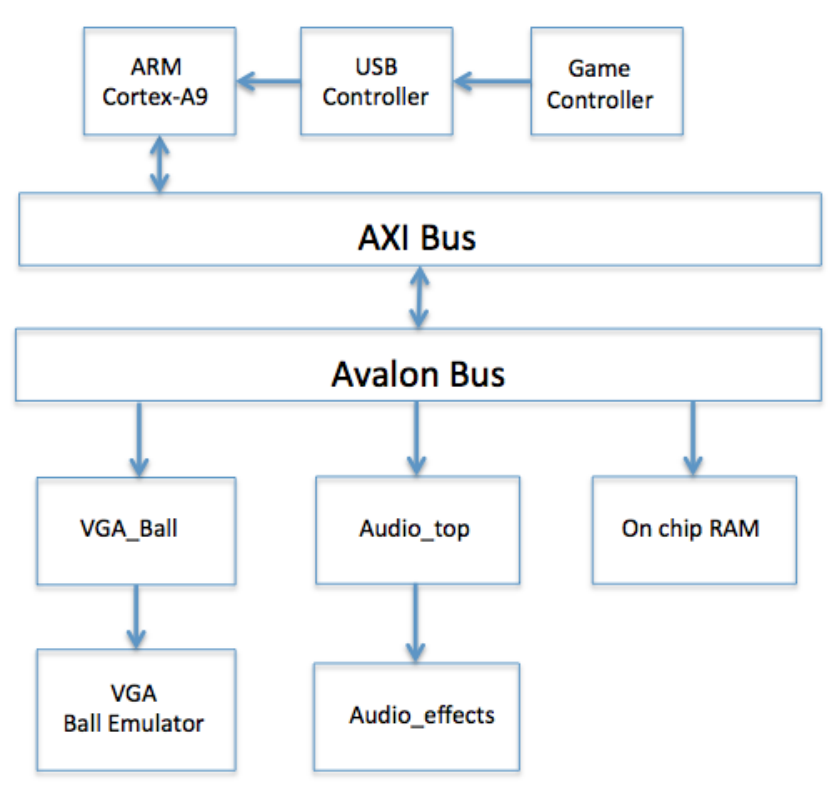

**Figure 2 High level architecture of project**

The Avalon Bus communicates between the ARM processor and different peripherals. The game controller will be connected to the ARM processor through HPS. We will be using the SDRAM on the HPS for memory to store sprite figures and the sound waveforms. VGA and audio output are connected to the FPGA portion of the board through the Avalon bus. The HPS could talk to FPGA through an AXI bus.

#### **Hardware Design**

#### *VGA Top Level Module*:

This module (*VGA\_BALL.sv*) is the top module receiving data from the avalon bus and sending it to the *VGA\_BALL\_Emulator* module for VGA screen display. The game supports 60 entities simultaneously on screen and 4 extra information indicating the player status (lifes, bombs, scores, etc). The entity data is stored in this way:

 $0000\ 0000\ 0000\ 0000\ 00\ 000\ 0000\ 000\ 000\ 00\ 00$  $[31:24]$  ID  $[23:14]$ X  $[13:4]$ Y  $[3:0]$ X D and Y D ID is the object type. This is used by the Emulator to determine where to fetched the RGB information. By using 8 bit ID number, the game could easily be extended to support 256 different entities. X and Y are used to tell the position of the each entity on screen. X D and Y\_D are used to store the orientation of each entity. The block diagram for this module is shown below:

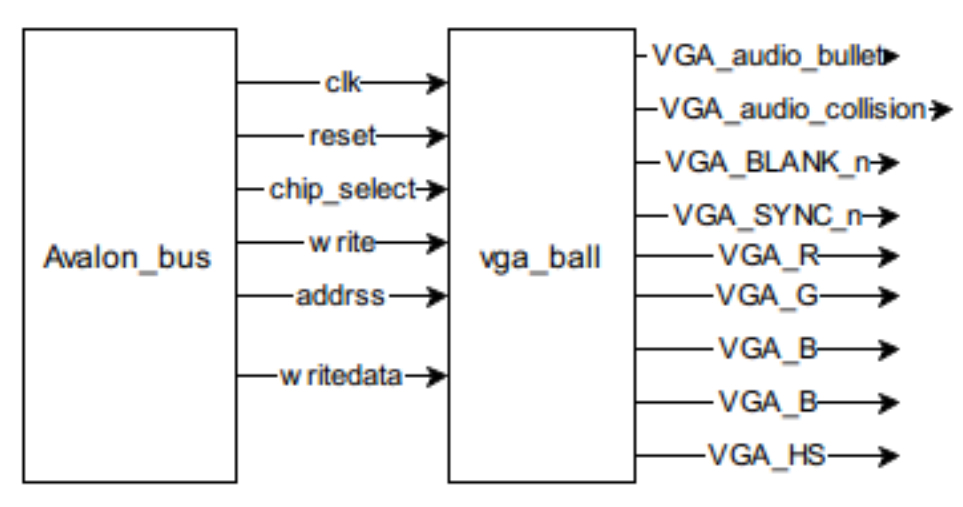

**Figure 3 Block diagram for VGA\_BALL module**

Here, the VGA\_BALL module receives data from the Avalon bus, the "write" and "chipselect" signals are used to enable receiving data from the Avalon bus and the "address" and "writedata" are the signals we need to obtain the information of the game. The general state diagram is shown as follows:

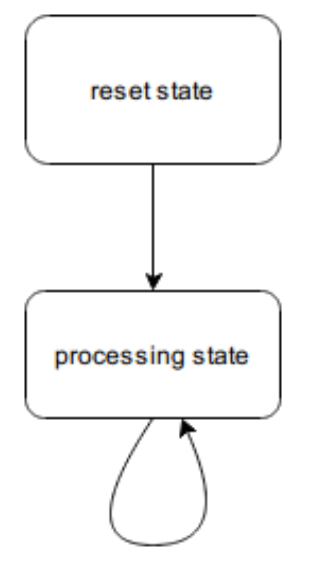

**Figure 4 State diagram for VGA\_BALL module**

In the reset state, we manually reset all the internal signals and the regs used for storing the data. Note that the regs are needed to be treated as memory thus if we need to reset different bits of one element of the reg as different values, it needs to be done in multiple cycles. That's why we need this state instead of simply using the "reset" signal.

In the processing state, it receives 10-bit "writedata" in a total of 256 using 2-reg structure. At the same time, every four of the "writedata" are combined as the needed information into one 32 bit logic: [31:0] logic data to emulator tmp:  $(id, x, y, direction]$ . For the same reason as in the reset state, we need 4 cycles to read the data of one object from the reg(memory) and thus the information is stored in the temporal logic data to emulator tmp. After finishing receiving the four parts, it transfers the combined information to "data\_to\_emulator", which is a 32-bit logic that connects with the VGA\_BALL\_Emulator to draw all the objects on screen.

The flow chart for the Processing State is shown below:

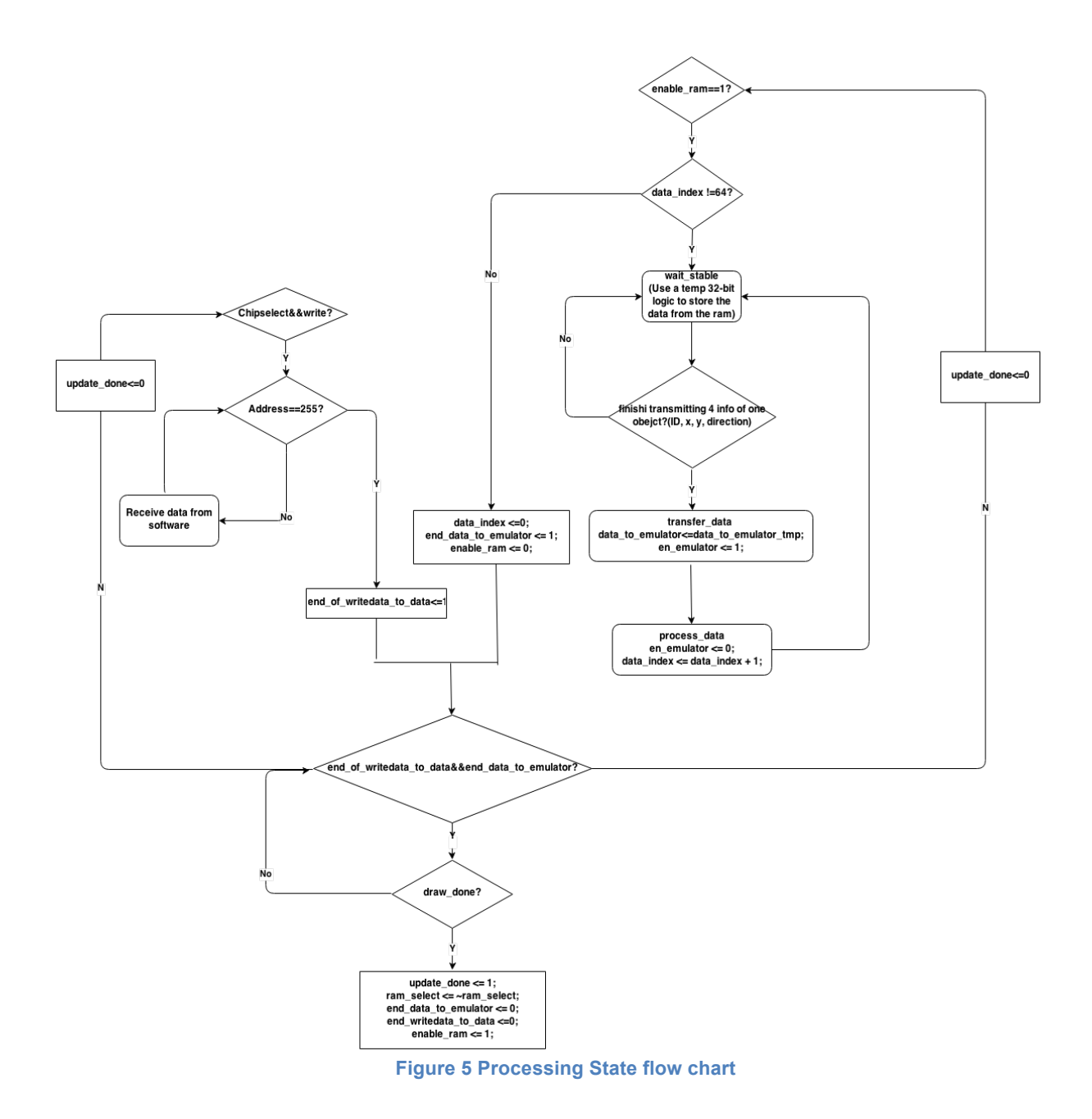

Seen from this flowchart, the left upper side is for receiving data from the software and store the data into one of the two regs while the right upper side is for fetching the data from the reg and combine into 32-bit logic data to emulator tmp. For the part of receiving data from the software, it would set a flag after finishing receiving 256 messages using 256 cycles and for the part of storing the message into the 32-bit logic, it would also set a flag after combining all the 256 messages into 64 elements using 4\*64\*2 cycles. Note that the 4 meaning it takes 4 cycles to combine one object, 64 means there are 64 objects to process, and 2 means for the process of every object it needs 2 cycles to complete: one for storing the data, one for adding up the data index (0 to 63). By this way could we stabilize the data reading from the reg and ensure the

correct timing relates to the VGA\_BALL\_Emulator (which utilizes 2-ram structure to store the data to emulator into the rams and also need 2 cycles for stabilization).

Another thing to mention for this module is that the timing between reading from the software and transmitting the combined data to the emulator. Here we use 2-reg structure to avoid the possible lag if processing the two parts sequentially. One is for reading the data from the software while the other is for transmitting to the emulator at the same time. The flowchart for this part is shown below:

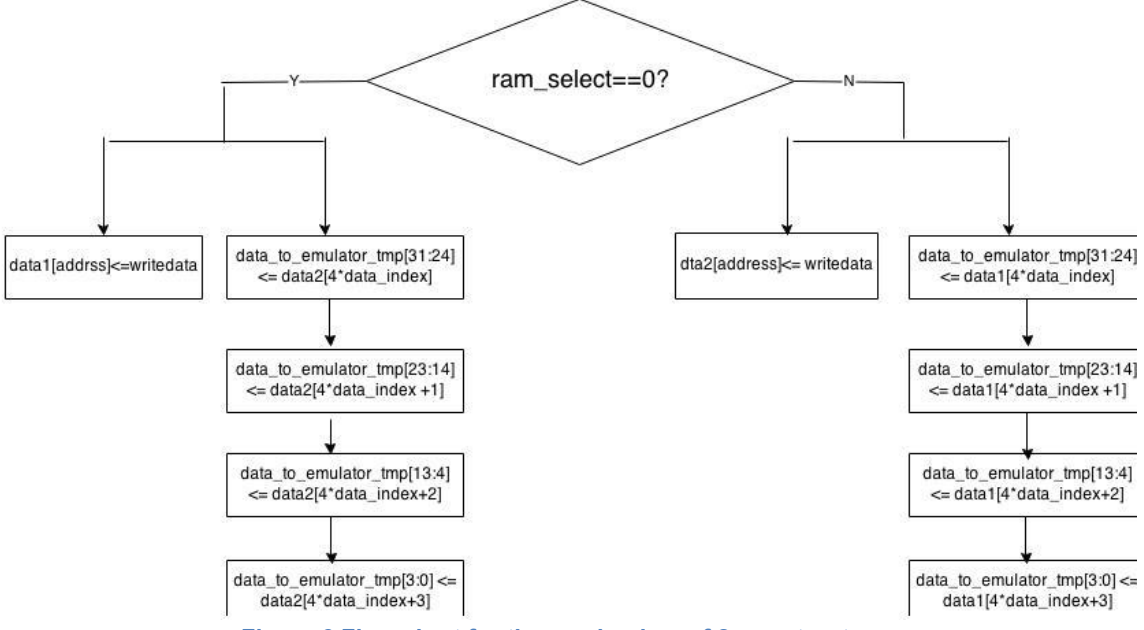

**Figure 6 Flow chart for the mechanism of 2-reg structrue**

It could be clearly seen that the ram\_select decides who does what at the same time. This signal toggles every time the VGA\_BALL\_Emulator finishes drawing the whole field (1600\*525 cycles).

#### *VGA Display Module*:

This module (*VGA\_Ball\_Emulator.sv*) is responsible for the VGA display on the screen. On the one hand, it communicates with VGA top level module to get the data it needed. On the other hand, it used three line buffers to produce a video signals that will draw sprites on the screen. In order to achieve functions mentioned above, the VGA Display Module does following things:

- 1. At the beginning, this module is in sleep module, which means until there is input signal (update\_done) tells it to work, it will do nothing.
- 2. After receive the start signal, update done, this module will start to increase hount and vcount at the rising edge of clk50..
- 3. At the same time, if entity information is sent from the VGA top level, this module starts to use ram to store the information. In order to avoid timing issue during drawing sprites,

two rams are used here. One is used to receive data to store incoming information, the other is used to draw sprites on the graph. By using this struct, the read during write behavior can avoid and there is no need to wait the information to draw sprites. There is another signal used here call ram\_select. If ram\_select is 0, ram b is used to store incoming data and ram a is used to draw sprites. If ram\_select is 1, ram a is used to store and ram b is used to draw. ram select signal will be toggled each time this module finishes its work. By doing this, there will be no two consecutive frames have the same ram\_select signal, which maintains the right function of above two rams

4. Meanwhile, three line buffers are used to draw sprites. There are three line buffers called A, B, C in this module. The following graph shows the working sequence for them .

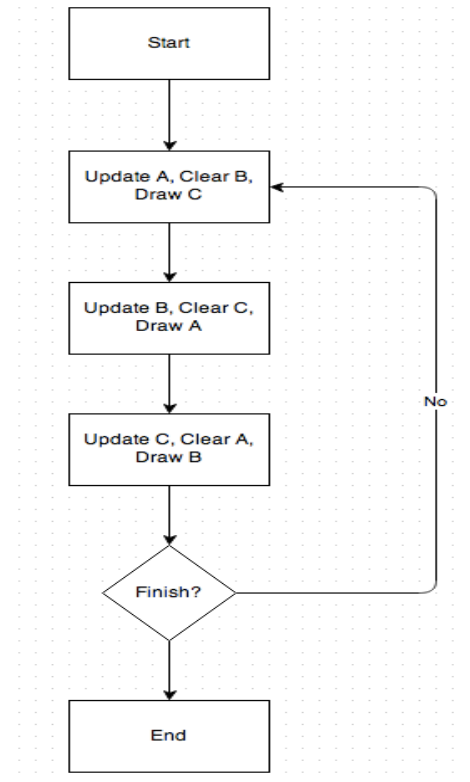

**Figure 7 Line buffer's wokring sequence flow chart**

At the first time, line buffer A is used to update the information needed to be draw, line buffer B is preparing for next updating by clearing the information in it, and line buffer C is used to draw sprites on the screen. Next time, B is used to update, C is used to prepare for updating and A is used to draw. Then C is used to update, A is used to prepare for updating and B is used to draw. After this, endOfField signal will be checked. This signal indicates whether this module finishes all the drawing on the screen. If endOf Field is 1, then line buffers will go to idle state to wait for another trigger and starts again. If endOfField is 0, then the line buffers will keep working as the way described above. The line buffer is made of up on chip ram. Since there are 640 pixels in one line and each pixel is controller by 24 bit RGB value, the size of it is 640\*24 bits. At each rising edge of clk50, the entity data stored in the ram that is for drawing is fetched to see if it is

on the current working line.If the entity fetched indicates that it should appear on the current updating line buffer, by using the fetched entity data, which include ID, X, Y, X D and Y D, RGB data will be read from rom and stored in the right position in updating line buffer. This will keep working until all the entity data in ram is checked. At the same time, at each rising edge of clk50, RGB value stored in drawing buffer will be read to draw sprites according to the value of hcount/2. In addition, RGB value stored in cleaning buffer will be deleted at the rising edge of clk50 according to the value of hcount/2.

Another thing needed to mention is that by using above three line buffer structure, the

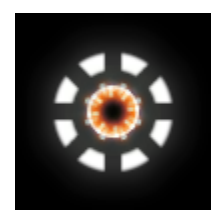

overlap issue is solved perfectly. The overlap issue is that each sprite is placed on a black frame as

shown in following graph. When two or more entities meet in the flight, overlap parts will be replaced by the black frame. The solution to this that, before writing RGB value to the updating line buffer, the RGB value is checked. If the RGB value is 0, which means black, the original data in the line buffer will not change by this RGB. By doing this, the overlap issue disappear.

#### *Audio Module*:

This module take advantage of the Audio CODEC component in the board. The SoCKit board provides high-quality 24-bit audio via the Analog Devices SSM2603 audio CODEC (Encoder/Decoder). This chip supports microphone-in, line-in, and line-out ports, with a sample rate adjustable from 8 kHz to 96 kHz. In our project, we only use line-out port, and the sample rate we choose is 32kHz. The SSM2603 is controlled via a serial  $I^2C$  bus interface, which is connected to pins on the Cyclone V SoC FPGA. For the  $I<sup>2</sup>C$  protocol, the FPGA is the master and Audio CODEC is the slave in our case. A schematic diagram of the audio is shown in the following figure.

As seen in the figure, there are five different clock signals and two data signals on the digital audio interface. The two wires in the  $I<sup>2</sup>C$  protocol are labeled SDAT and SCLK for Serial Data and Serial Clock respectively. Data is sent a bit at a time over the SDAT wire, with the separation between bits determined by clock cycles on the SCLK wire.

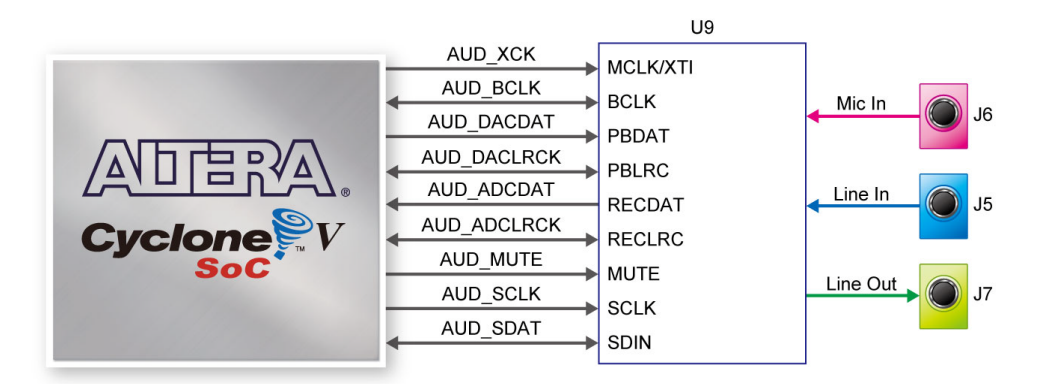

**Figure 8 Connections between FPGA and Audio CODEC**

The  $I<sup>2</sup>C$  controller in our project acts as a way to send data through configuration interface. The part of sending data is controlled by configuration controller. It steps through different 16-bit data words for the  $I^2C$  controller one at a time. The transferred 16-bit data words contain address information and specific configuration information. The audio codec organizes its configuration variables into 19 9-bit registers. The first seven bits of the data transmission are the register address, and the last nine bits are the register contents.The detailed audio configuration information for using the SSM2603 codec is searched in its datasheet based on our audio file properties.

As for the clock part, the first clock we have to worry about generating is the master clock MCLK. According to the datasheet, the frequency of this clock should be 12.288 MHz. This frequency cannot be generated by simply dividing the master clock since there is no integer number N such that 50 / N is close enough to 12.288. Therefore, we use the specialty circuits called Phase-Locked Loops (PLLs) contained in Cyclone V. PLLs can generate very precise clock signals. The next clock we have to consider is the bit clock BCLK. According to the datasheet, this clock should be a quarter the frequency of the master clock. We can easily generate this using a frequency divider on the audio clock from the PLL. The last two clocks are RECLRC and PBLRC left right clocks, which tell the codec which of the two stereo audio channels is being accessed. In our case, we only use the left channel by setting the two LRC signals high. These two clocks are 384 times slower than the MCLK frequency. So the clock frequency division is 12.288 MHz / 384 = 32 kHz. In the audio codec driver, the clock is passed in from the PLL and the data is pushed out or read in through shift registers.

All of the modules are included in the top-level (*audio\_top.sv*), and this part holds all of the audio control part logic. In order to playout the sound effect, another module (*audio\_effects.sv*) contains the testing logic. In this module, the sound is played out by reading .mif data that is stored in the ROM. And the specific enable flag is received from software part (*hello.c, message*[244]) to decide whether to play out the collision sound effect.

# **Software Design**

*Vga\_ball.c and Vga\_ball.h :* These files are modified from the vga\_led.c and vga\_led.h provided by the professor Stephen. The main change is that originally, vga\_led.c just supports 8 bit value operations. If the data is more than 8 bits, it will fail to work right. Because of the screen is 640\*480, the position of each entity needed to be represented as at least 10 bit number to cover the entire screen.

*Usbkeyboard.c and Usbkeyboard.h:* These files are modified from the usbkeyboard. c and usbkeyborad.h provided by the professor Stephen. The main change is that originally, usbkeyborad.c is used to detect the usb keyboard. However, since this game is based on the game controller, something needed to be changed to detect game controller. By using lsusb -v command in the terminal. we can get all the information about the game controller that connected to the board. Based on this information, usbkeyborad.c and usbkeyborad.h are changed accordingly.

*Hello.c:* This is the major part of the software program of the project*.* This C code is responsible for the bullets and enemy generation and also the movement of all the entities in the game. The array message also stores all the player and game information such as data of the score, life and bomb left.

An overall flow chart of the logic in this c code is as below.

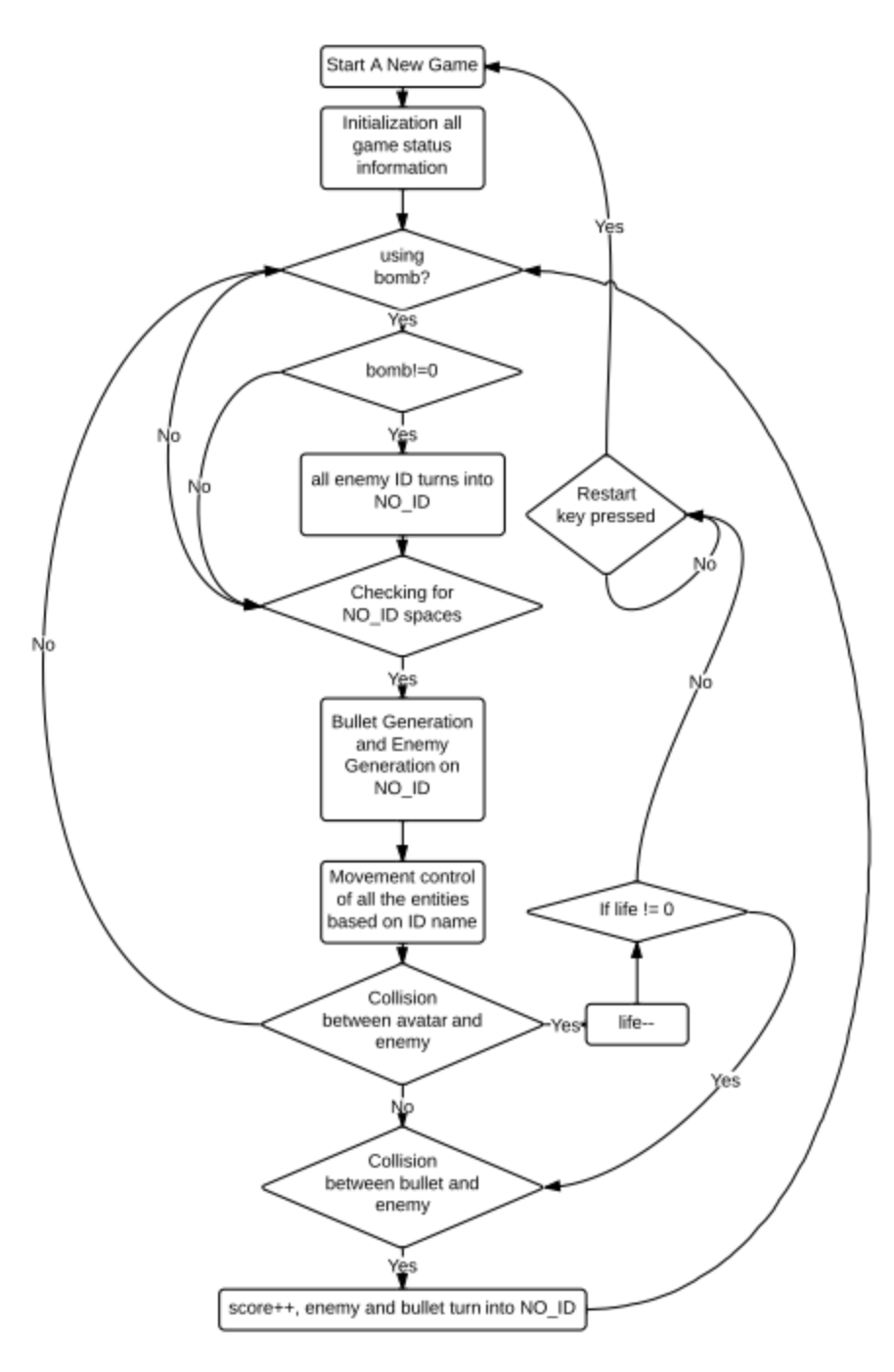

**Figure 9 Software flow chart**

We use a 256-element array to store all the entity information we need for the game. We have a total of 60 entities and with each entity having four data values to store, giving 240 in total. The first four elements are initialized to be the ID of the avatar and the starting point of the avatar. All other elements in the array are initialized to be zero. The last 16 elements are used to store all the player information.

static unsigned int message[256]= {SPACESHIP, 320, 240, 0};

Here we have the *random number generator* which generates the *x* and *y* coordinates of the spawning entity which will turn into enemies randomly on the screen. The generated *x* and *y* are bounded to be inside the visible game area on the screen by using the modulus 480 and modulus 440.

```
/*random_number_generation*/
unsigned int random_number_generation_x()
{
 unsigned int random_num;
 random num= rand()%480+1;
 return random_num;
}
unsigned int random_number_generation_y()
{			
 unsigned int random num;
 random num= rand()%440+1;
 return random_num;
}
```
The a few lines below are part of the c code that does the interaction between the game controller and the movement of the avatar and the direction of the bullets. If the joystick is pushed to a certain direction, the variable used to save the information of the direction will be set to 1. This part is also responsible for the controlling of the shooting direction of the bullets. In total we have eight direction for the avatar and eight directions for the bullets. Two of the buttons are used to restart the game and control the use of the bomb.

This is also the place where we are checking if the player is using a bomb.

```
if (packet.keycode[4] == 0x08 && message[242] != 0 && bomb == 0 && bomb status < 30)
{
      bomb status = bomb status + 1;
      if (bomb_status == 30) {
             bomb_status = 0;bomb = 1;
             message[242] = message[242] - 1;}
}
if (packet.keycode[4] == 0x20) { /* R2 pressed? start a new game */start = 1;
      game over = 0;
      message[255] = 0;
}
if (message[255] == 0 & 8 & message[240] > 0) {
      if (\text{packet.keycode}[3] == 0x4f) {
             down d = 1;
```

```
}
      if (packet.keycode[3] == 0xcf) {
             leftdown_d = 1;}
}
```
After getting the desired direction where the avatar and bullets are moving to from the controller, we are now ready for the bullets and enemy generation. Since all the entity spaces from 2 to 30 are saved for bullets, we are continuously updating new direction information to the bullets. if (counter bullet  $== 15)$  {

```
int i;
      for (i = 4; i < 120; i = i + 4) //The bullet info start from message[4]
      {
                    //generate the id of the bullet
                    if (message[i] == 0) {
                    flag_bullet = 1;
                    message[i] = BULLET; //define the idif (left_d == 1) {
                          message[i + 3] = LEFT;}
                    if (leftup_d == 1) {
                          message[i + 3] = LEFTUP;}
                    …
                    …
                    …
      }
}
```

```
The bullet counter is introduced to control the speed generation of the bullets. The same 
technique is also used in the movement control and enemy generation.
```
Next we are moving to the enemy generation. Enemy are generated with a spawning indicating that there will be an enemy coming out.

After spawning, we continue to the movement control and in this part different enemies will be generated randomly with different features after spawning. Some of the enemies will be flying round and some will be chasing after the spaceship.

Then we will be detecting if there are any collision between the entities and this is where a separate *collision.c* is used to detect the collision by comparing their coordinate difference with the sum of their radius.

There are good collisions and bad collisions, with good ones the bullets destroy the enemy and enemy ID turns into NO ID indicating it's a free space to generate new spawnings and the player gets one score increased, with bad collisions the spaceship hits the enemy and one life is lost.

Whenever a life is lost we check if life is zero or not, and with a 0 life we could wait for the restart button to be pushed to start a new game.

#### **Lessons Learned**

After one semester's study and work on the SocKit board, we have mastered the architecture of the hardware on FPGA board, the connection of HPS and FPGA, and the importance of Avalon Bus. The skills in both software language (C programming) and hardware language (SystemVerilog) have been greatly increased and continuously improving. Besides, we are familiar with some CAD tools such as Quartus (including Signaltap, Netlist Viewer) to figure out problems.

**Resource allocation** – Manage to minimize logic utilization.

1. We have learned that in FPGA, if a reg array is defined as logic [31:0] sample [0:59], Quartus will treat it as the ram unless the configuration of Quartus is made to force Quartus to stop this transformation. For a single port memory block, it is essential only to read/write one value from/into the memory at one clock cycle. At first we didn't recognize this problem and wrote different parts of one data into different values in one clock cycle. This makes Quartus confuse and treat reg array as logic. This enormously increased the logic utilization (up to  $40\%$ +) since the reg could no longer be memory but only logic and plenty of flip-flops are added to fulfill the requirement. After looking through the generated RTL netlist, we realized this problem and corrected it, then the logic utilization is under 30%.

2. Line buffer to draw the graph. Since we have at most 64 objects to display on screen at one time, by using for loops to draw sprites on screen will use a lot of logics. line buffer (when updating the data from the vga\_ball into one ram, use another ram to draw the graph and one for cleaning and preparing for receiving next time) is used to reduce logics. . This part has been described in detail in previous section. Most importantly, what the line buffer should store is the RGB value of every object instead of the copy of 32-bit information of every object. By this way the logic utilization is further scaled down to 17% (currently).

#### **Future Work suggestions:**

- 1. The enemies' characteristics can be more various. For example, they can shoot bullet too. The bullets coming from the enemies have two kinds of colors, black and white. The spaceship that the player controls will be able to change its color to match the color of the incoming bullets to avoid damage and increase energy.
- 2. Two modes can be added to the game for player to choose, easy and hard.
- 3. Many other enemy track types can be implemented in software such as circle track.
- 4. The sound effects could be improved.

#### **Contribution:**

Fang Fang (ff2317): VGA\_BALL module (VGA\_controller) and part of the software Jiaxuan Shang (js4361): Software for the game logic, image processing Xiao Xiao (xx2180): Audio module, part of software Zhenyu Zhu (zz2281): VGA\_emulator module, game controller (USB driver modification), part of VGA\_BALL module

# **Reference:**

- 1. SoCKit User Guide http://www.rocketboards.org/pub/Documentation/ArrowSoCKitEvaluationBoard/SoCKit\_Us er\_manual.pdf
- 2. SoCKit Getting Started Guide http://www.rocketboards.org/pub/Documentation/ArrowSoCKitEvaluationBoard/SoCKit\_QS G.pdf
- 3. Vertex. Final design report. Don Goldin Mark Sullivan http://web.mit.edu/6.111/www/f2008/projects/aureus\_Project\_Final\_Report.pdf
- 4. Exploring the Arrow SoCKit Part VIII The Audio Codec http://zhehaomao.com/blog/fpga/2014/01/15/sockit-8.html

```
Appendix:
Software:
1. vga_ball.c
#include	<linux/module.h>
#include	<linux/init.h>
#include	<linux/errno.h>
#include	<linux/version.h>
#include	<linux/kernel.h>
#include	<linux/platform_device.h>
#include	<linux/miscdevice.h>
#include	<linux/slab.h>
#include	<linux/io.h>
#include	<linux/of.h>
#include <linux/of address.h>
#include	<linux/fs.h>
#include	<linux/uaccess.h>
#include "vga ball.h"
#define DRIVER_NAME "vga_ball"
//Information about our device
struct vga ball dev {
      struct resource res; //Resource:our registers
      void iomem *virtbase; // Where registers can be accessed in memory
      int directions[256]; ///fffff //JS
}	dev;
/*
*	Write	a	direction	of	a	sigle	axis.	
*	Asume	we	have	x	and	y	axises.	
*	for	y,	write	the	value	of	direction	to	the	address	of	dev.virtabse+1
 *	and	change	the	value	of	directions[1]
 * for x, write the value of direction to the address of dev.virtabse
*	and	change	the	value	of	directions[0]
*/
static void write axis(int axis, int direction)
{
      iowrite16(direction, dev.virtbase + axis*2);
      dev.directions[axis] = direction;
}
/*
*	Handle	ioctl()	calls	from	userspace:
*	Read	or	write	the	segments	on	single	digits.
*	Note	extensive	error	checking	of	arguments
*/
static long vga ball ioctl(struct file *f, unsigned int cmd, unsigned long arg)
{
      vga_ball_arg_t	vla;
```

```
switch (cmd) {
case	VGA_BALL_WRITE_AXIS:
```

```
if (copy from user(&vla, (vga ball arg t *) arg,
                   sizeof(vga_ball_arg_t)))
                   return	-EACCES;
             if (vla.axis > 256)return	-EINVAL;
             write axis(vla.axis, vla.direction);
             break;
      case	VGA_BALL_READ_AXIS:
             if (copy_from_user(&vla, (vga_ball_arg_t *) arg,
                             			sizeof(vga_ball_arg_t)))
                   return	-EACCES;
             if (vla.axis > 256)return	-EINVAL;
             v1a.direction = dev.directions[vla.axis];if (copy_to_user((vga_ball_arg_t *) arg, &vla,
                          sizeof(vga_ball_arg_t)))
                   return	-EACCES;
             break;
      default:
             return	-EINVAL;
      }
      return 0;
}
/* The operations our device knows how to do */static const struct file operations vga ball fops = {
      .owner = THIS_MODULE,
      .unlocked ioctl = vga ball ioctl,
};		
/* Information about our device for the "misc" framework -- like a char dev */static struct miscdevice vga_ball_misc_device = {
      .minor = MISC DYNAMIC MINOR,
      . name = DRIVER NAME,fops = <math>&vga-ball_fops</math>,};
/*
*	Initialization	code:	get	resources	(registers)
*/
static int init vga ball probe(struct platform device *pdev)
{
      int ret;
      /* Register ourselves as a misc device: creates /dev/vga ball */ret = misc register(&vga ball misc device);
       /* Get the address of our registers from the device tree */ret = of_address_to_resource(pdev->dev.of_node, 0, &dev.res);
      if (ret) \{ret = -ENOENT;goto	out_deregister;
      }
```

```
/* Make sure we can use these registers */if (request_mem_region(dev.res.start, resource_size(&dev.res),
                           DRIVER NAME) == NULL {
             ret = -EBUSY;goto out deregister;
      }
      /* Arrange access to our registers */dev.virtbase = of_iomap(pdev->dev.of_node, 0);
      if (dev.virtbase == NULL) {
             ret = -ENOMEM;goto	out_release_mem_region;
      }
      return 0;
      out release mem region:
             release_mem_region(dev.res.start,	resource_size(&dev.res));
      out deregister:
             misc deregister(&vga ball misc device);
             return ret;
}
/* Clean-up code: release resources */
static int vga ball remove(struct platform device *pdev)
{
      iounmap(dev.virtbase);
      release mem region(dev.res.start, resource size(&dev.res));
      misc_deregister(&vga_ball_misc_device);
      return 0;
}
/* Which "compatible" string(s) to search for in the Device Tree */#ifdef	CONFIG_OF
static const struct of device id vga_ball_of_match[] = {
      \{ .compatible = "altr, vga_ball" \},{},
};
MODULE DEVICE TABLE(of, vga ball of match);
#endif
/* Information for registering ourselves as a "platform" driver */static struct platform_driver vga_ball_driver = {\det, driver = {
             .name = DRIVER NAME,
             .owner = THIS MODULE,
             .of_match_table	=	of_match_ptr(vga_ball_of_match),
      },
      .remove = _{\text{exit\_p}(vga_ball_{\text{remove}})},
};
/* Called when the module is loaded: set things up */static int __init vga_ball_init(void)
```

```
{
      pr_info(DRIVER_NAME ": init\n");
      return platform driver probe(&vga_ball_driver, vga_ball_probe);
}
/* Called when the module is unloaded: release resources */static void __exit vga_ball_exit(void)
{
      platform_driver_unregister(&vga_ball_driver);
      pr_info(DRIVER_NAME ": exit\n");
}
module_init(vga_ball_init);
module_exit(vga_ball_exit);
MODULE_LICENSE("GPL");
MODULE_AUTHOR("Zhenyu Zhu, Columbia University");
MODULE_DESCRIPTION("VGA	BALL	Emulator");
2. usbkeyboad.c
#include "usbkeyboard.h"
#include	<stdio.h>
#include	<stdlib.h>	
/* References on libusb 1.0 and the USB HID/keyboard protocol
 *
 *	http://libusb.org
 *	http://www.dreamincode.net/forums/topic/148707-introduction-to-using-libusb-10/
 *	http://www.usb.org/developers/devclass_docs/HID1_11.pdf
 *	http://www.usb.org/developers/devclass_docs/Hut1_11.pdf
 */
/*
 *	Find	and	return	a	USB	keyboard	device	or	NULL	if	not	found
 *	The	argument	con
 *	
*/
struct libusb device handle *openkeyboard(uint8 t *endpoint address) {
  libusb device **devs;
  struct libusb device handle *keyboard = NULL;
  struct libusb_device_descriptor desc;
  ssize_t num_devs, d;
  uint8_t i, k;
  /* Start the library */
```

```
if ( libusb_init(NULL) \langle \emptyset \rangle {
 fprintf(stderr, "Error: libusb init failed\n");
  exit(1);		}
/* Enumerate all the attached USB devices */if ( (num_devs = libusb_get_device_list(NULL, \&devs)) < 0 ) {
```

```
fprintf(stderr, "Error: libusb get device list failed\n");
    exit(1);		}
  /* Look at each device, remembering the first HID device that speaks
     the keyboard protocol */for (d = 0 ; d < num devs ; d++) {
    libusb device *dev = devs[d];
    if ( libusb_get_device_descriptor(dev, &desc) \left\langle \begin{array}{cc} 0 \end{array} \right\rangle {
      fprintf(stderr, "Error: libusb get device descriptor failed\n");
      exit(1);				}
    if (desc.bDeviceClass == LIBUSB_CLASS_PER_INTERFACE) {
      struct libusb_config_descriptor *config;
      						libusb_get_config_descriptor(dev,	0,	&config);
      for (i = 0 ; i < config->bNumInterfaces ; i++)for (k = 0; k < config->interface[i].num_altsetting ; k++ ) {
         const struct libusb interface descriptor *inter =
           config\rightarrow interface[i].altsetting + k;if ( inter->bInterfaceClass == LIBUSB CLASS HID &&
              inter->bInterfaceProtocol == USB HID KEYBOARD PROTOCOL) {
           int r;
           if ((r = 1ibusb open(dev, &keyboard)) != 0) {
             fprintf(stderr, "Error: libusb open failed: %d\n", r);
             exit(1);				}
           if (libusb kernel driver active(keyboard,i))
             						libusb_detach_kernel_driver(keyboard,	i);
           libusb_set_auto_detach_kernel_driver(keyboard, i);
           if ((r = 1ibusb claim interface(keyboard, i)) != 0) {
             fprintf(stderr, "Error: libusb_claim_interface failed: %d\n", r);
             exit(1);				}
           				*endpoint_address	=	inter->endpoint[0].bEndpointAddress;
           goto found;
         		}
      }
    				}
  		}
 found:
  		libusb_free_device_list(devs,	1);
  return keyboard;
3. usbkeyboard.h
```

```
#ifndef	_USBKEYBOARD_H
#define	_USBKEYBOARD_H
```
}

#include <libusb-1.0/libusb.h>

```
/* Modifier bits */
#define USB LCTRL (1 \lt\lt 0)#define USB LSHIFT (1 << 1)
#define USB_LALT (1 << 2)
#define USB_LGUI (1 << 3)
#define USB RCTRL (1 \lt < 4)#define USB_RSHIFT (1 \lt < 5)#define USB RALT (1 \lt < 6)#define USB RGUI (1 \lt < 7)struct usb_keyboard_packet {
 		uint8_t	modifiers;
 uint8_t reserved;
 		uint8_t	keycode[6];
};
/* Find and open a USB keyboard device. Argument should point to
   space to store an endpoint address. Returns NULL if no keyboard
   device was found. */extern struct libusb device handle *openkeyboard(uint8 t *);
```

```
#endif
```
#### **4. hello.c**

```
/*
 *	Userspace	program	that	communicates	with	the	vga_ball	device	driver	primarily	through	ioctls
*	Control	the	game	logic,	including	the	infomation	generation	of	all	obejcts,	movement,	collision	
detection
*	Zhenyu	Zhu	Fang	Fang	Jiaxuan	Shang	Xiao	Xiao	
*	StarWars
 *	CSEE4840	Embedded	Systems	Design	Spring	2014
 *	Columbia	University
*/
# include < stdio.h >
# include < stdlib.h >
# include "vga_ball.h"
# include < sys / ioctl.h >
# include < sys / types.h >
# include < sys / stat.h >
# include < fcntl.h >
# include < string.h >
# include < unistd.h >
# include "usbkeyboard.h"
# include "movement.h"
# include "collision.h"
# include < time.h >
```

```
/////////////////////define	entity//////////////////////////////////////////
# define NO ID 0
# define SPACESHIP 1
#	define	BULLET	2
#	define	SPAWN	3
# define ENEMY4 4
# define ENEMY5 5
# define ENEMY6 6
# define ENEMY7 7
# define EXPLOSION BULLET 11
# define EXPLOSION SPACESHIP 12
/////////////////////////define	direction//////////////////////////////////////
# define LEFT 0
# define LEFTUP 1
# define UP 2
#	define	RIGHTUP	3
# define RIGHT 4
# define RIGHTDOWN 5
# define DOWN 6
# define LEFTDOWN 7
#	define	A	22695477
#	define	B	12983942
# define C 1
struct libusb_device_handle * keyboard;
uint8_t	endpoint_address;
int vga_ball_fd;
/* Read and print the segment values */void print directions info() {
      vga ball arg t vla;
      int i;
      for (i = 0; i < 256; i++) {
             vla.axis = i;
             if (ioctl(vga_ball_fd, VGA_BALL_READ_AXIS, & vla)) {
                    perror("ioctl(VGA_BALL_READ_AXIS) failed");
                    return;
             }
             printf("%02x ", vla.direction);
      }
      printf("\n");
}
/* Write the contents of the array to the display */void write_directions(const unsigned int directions[256])
{
      vga_ball_arg_t	vla;
      int i;
      for (i = 0; i < 256; i++)\{ vla.axis = i;
             vla.direction = directions[i];
             if (ioctl(vga_ball_fd, VGA_BALL_WRITE_AXIS, & vla)) {
```

```
perror("ioctl(VGA_BALL_WRITE_AXIS) failed");
                    return;
             }
      }
}
/*random_number_generation*/
unsigned int random_number_generation_x() {
      unsigned int random_num;
      random num = rand() % 580 + 1;
      if (random_num \le 32) {
             random num = 32;
      }
      return random_num;
}
unsigned int random_number_generation_y() {
      unsigned int random_num;
      random_num = rand() % 440 + 1;
      if (random num \le 32) {
             random\_num = 32;}
      return random num;
}
int main() \{int counter_bullet = 0;int n;
      int j, k;int flag bullet = 0;
      int flag spawn = 0;
      int random_tmp_x = 0;
      int random tmp y = 0;
      int spaceship counter = 0;int spawn counter = 0;
      int counter = 30;
      int movecounter = C;
      int over = 0;
      unsigned int * point_message;
      unsigned int * point message2;
      unsigned int collision_result;
      unsigned int counter wait;
      int VGA_audio_collision = 0;//signals	for	player/game	info
      int life = 3; //message[240] storing life
      int score = 0; //message[241] storing score
      int bomb = 0; //message[242] storing bomb
      int bomb_status = 0; //used to eliminate button shake infulence
      int game over = 0; //message[255] storing game over
      int recounter = 0; //restart game counter
      int h = 0, t = 0, d = 0; //converting scores
      int start = 0; //start game
      int dr = 0; //move right
      int dd = 0; //move down
```

```
int temp = 0;
struct usb keyboard packet packet;
int transferred;
char keystate[12];
srand(time(NULL));
/* Open the keyboard */if ((keyboard = openkeyboard( & endpoint address)) == NULL) {
      fprintf(stderr, "Did not find a keyboard\n");
      exit(1);}
vga_ball_arg_t	vla;
int left, leftup, up, leftdown, down, rightdown, right, rightup;
int left d, leftup d, up d, leftdown d, down d, rightdown d, right d, rightup d;
int clear_{key} = 1;static const char filename[] = "/dev/vga_ball";
static unsigned int message[256] = {SPACESHIP, 320, 240, 0};message[240] = 3; //initialize lifemessage[242] = 3; // initialize bomb//===================================================================
//end	of	message	initialization
//===================================================================
printf("VGA BALL Userspace program started\n");
if ((vga_ball_fd = open(filename, 0_RDWR)) == -1) {
      fprintf(stderr, "could not open %s\n", filename);
      return	-1;
}
printf("initial state: ");
print_directions_info();
write_directions(message);
printf("current state: ");
print_directions_info();
//for loop for starting a new game
for (;;) {
      //initialize score, life, bomb and message;
      d = 0;t = 0;h = 0;life = 3;score = 0;bomb = \theta;
      bomb status = 0;game over = 1;
      start = 0;
      static unsigned int message[256] = {SPACESHP, 320, 240, 0};message[240] = 3; //initialize life
```

```
message[242] = 1; //initialize bomb
             message[244] = 0; //initialize collision audio flagmessage[246] = 0;
             message[247] = 0;message[248] = 0;message[255] = 1;//----------end	of	initialization-------------
             /* Look for any keypresses from the game controller*/
             for (j; ) {
                    if (message[240] == 0) { //sending game over message
                          for (recounter = 4; recounter < 240; recounter = recounter + 4) {
                                 message[recounter] = NO ID;}
                          message[244] = 0;
                          message[255] = 1;if (packet.keycode[4] == 0x20) //Restart new game
                                 break;
                    }
                    if (message[0] == 0) {
                          message[0] = 1;}
                    libusb_interrupt_transfer(keyboard,	endpoint_address,	(unsigned	char	*	)	&	packet,	
sizeof(packet), & transferred, 0);
                    if (transferred == sizeof(packet)) {
                          sprintf(keystate, "%02x %02x %02x %02x %02x %02x %02x", packet.modifiers,
packet.reserved, packet.keycode[0],
                                 packet.keycode[1], packet.keycode[2], packet.keycode[3],
packet.keycode[4], packet.keycode[5]);
                          printf("%s\n", keystate);
                          if ((packet.modifiers == 0x7f & @ packet.reserved == 0x7f & @ packet.keycode[0])==	0x00	&&	packet.keycode[1]	==	0x80	&&
                                 packet.keycode[2] == 0x80 && packet.keycode[3] == 0x0f &&
packet.keycode[4] == 0 \times 00 && packet.keycode[5] == 0 \times 00 || clear key == 1) {
                                 left = 0;leftup = 0;up = 0;leftdown = 0;down = 0;rightdown = 0;
                                 right = 0;rightup = 0;
                                 left_d = 0;leftup d = 0;
                                 up_d = 0;leftdown_d = 0;down d = 0;
                                 rightdown d = 0;
                                 right d = 0;
                                 rightup_d = 0;bomb = \theta;
                          }
                          /*BOMB	BUTTON	DETECTION*/
```

```
if (packet.keycode[4] == 0x08 && message[242] != 0 && bomb == 0 && bomb status
      bomb_status = bomb_status + 1;if (bomb_status == 30) {
             bomb_status = 0;bomb = 1;
             message[242] = message[242] - 1;}
}
```
/\*Start a new game\*/

}

}

}

}

}

}

}

}

}

}

}

}

}

start =  $1$ ; game\_over =  $0$ ; message $[255] = 0;$ 

if  $(packet.keycode[4] == 0x20)$  {

if  $(message[255] == 0 & 8 & message[240] > 0)$ 

if  $(packet.keycode[3] == 0x4f)$  {

if (packet.keycode[3] ==  $0xcf$ ) {  $leftdown_d = 1;$ 

if  $(packet.keycode[3] == 0x8f)$  {

if  $(\text{packet}.\text{keycode}[3] == 0x9f)$  {

if (packet.keycode[3] ==  $0x1f$ ) {

if  $(\text{packet.keycode}[3] == 0x3f)$  { rightup  $d = 1$ ;

if (packet.keycode[3] ==  $0x2f$ ) {

if  $(\text{packet.keycode}[3] == 0x6f)$  { rightdown\_d =  $1$ ;

if (packet.modifiers ==  $0x00$ ) {

 $left = 1$ ;

 $leftup = 1;$ 

if (packet.reserved ==  $0x7f$ ) {

if (packet.reserved ==  $0x00$ ) {

if (packet.reserved ==  $0xff$ ) {  $leftdown = 1;$ 

 $right_d = 1;$ 

 $down_d = 1;$ 

 $left_d = 1;$ 

leftup  $d = 1$ ;

 $up_d = 1;$ 

```
if (packet.modifiers == 0xff) {
                                        if (packet.reserved == 0x7f) {
                                               right = 1;}
                                        if (packet.reserved == 0x00) {
                                               rightup = 1;
                                        }
                                        if (packet.reserved == 0xff) {
                                               rightdown = 1;
                                        }
                                 }
                                 if (packet.modifiers == 0x7f) {
                                        if (packet.reserved == 0x00) {
                                               up = 1;}
                                        if (packet.reserved == 0xff) {
                                               down = 1;}
                                 }
                          }
                          write directions(message);
                          if (!game over && start) {
                                 if (right == 1) {
                                        if (message[1] < 580) //640-64 message[1] is x coordinate of
spaceship,	
                                        {
                                               message[1]++;
                                        }
                                 }
                                 if (left == 1) {
                                        if (message[1] != 32) //leftup
                                        {
                                               message[1]--;
                                        }
                                 }
                                 if (down == 1) {
                                        if (message[2] < 428) //480-64
                                        {
                                              message[2]++;
                                        }
                                 }
                                 if (up == 1) {
                                        if (message[2] != 32) //message[2] is the y coordinate
                                        {
                                               message[2] = message[2] - 1;}
                                 }
                                 if (leftup == 1) {
                                        if (message[2] != 32) {
                                               message[2] = message[2] - 1;}
                                        if (message[1] != 32) {
                                               message[1]--;
                                        }
```

```
usleep(7500);
                                  }
                                  if (leftdown == 1) {
                                         if (message[2] \leftarrow 428) {
                                               message[2]++;
                                         }
                                         if (message[1] != 32) {
                                               message[1]--;
                                         }
                                         usleep(7500);
                                  }
                                  if (rightdown == 1) {
                                         if (message[2] < 428) {
                                               message[2]++;
                                         }
                                         if (message[1] \times 580) {
                                               message[1]++;
                                         }
                                         usleep(7500);
                                  }
                                  if (rightup == 1) {
                                         if (message[2] != 32) {
                                               message[2] = message[2] - 1;}
                                         if (message[1] \langle 580) {
                                               message[1]++;
                                         }
                                        usleep(7500);
                                  }
                                  //===================================================================
                                  //end	of	avatar	position	control
      //===================================================================
                                  //bullet	data	generation	
                                  /* add counter to control the speed to enter the following for loop */
                                  if (counter_bullet == 15) {
                                         int i;
                                        for (i = 4; i < 120; i = i + 4) //The bullet info start from
message[4]	
                                         {
                                               //generate the id of the bullet
                                               if (message[i] == 0) {
                                                      flag_bullet = 1;
                                                      message[i] = BULLET; //define the idif (left_d == 1) {
                                                             message[i + 3] = LEFT;}
                                                      if (leftup_d == 1) {
                                                             message[i + 3] = LEFTUP;}
                                                      if (leftdown_d == 1) {
                                                             message[i + 3] = LEFTDOWN;usleep(7500);
                                                      }
```

```
if (down d == 1) {
      message[i + 3] = DOMN;}
if (right_d == 1) {
      message[i + 3] = RIGHT;}
if (rightdown_d == 1) {
      message[i + 3] = RIGHTDOWN;usleep(7500);
}
if (rightup d == 1) {
      message[i + 3] = RIGHTUP;usleep(7500);
}
if (up_d == 1) {
      message[i + 3] = UP;}
switch (message[i + 3]) {
      case	LEFT:
             {
                   message[i + 1] = message[1] - 18;message[i + 2] = message[2] - 3;break;
             }
      case	LEFTUP:
             {
                   message[i + 1] = message[1] - 10;message[i + 2] = message[2] - 10;break;
             }
      case	UP:
             {
                   message[i + 1] = message[1] + 3;message[i + 2] = message[2] - 16;break;
             }
      case	RIGHTUP:
             {
                   message[i + 1] = message[1] + 15;
                   message[i + 2] = message[2] - 10;break;
             }
      case	RIGHT:
             {
                   message[i + 1] = message[1] + 18;message[i + 2] = message[2];break;
             }
      case	RIGHTDOWN:
             {
                   message[i + 1] = message[1] + 10;message[i + 2] = message[2] + 10;break;
```
//bullet calibration [8]

```
}
                                                            case	DOWN:
                                                                  {
                                                                         message[i + 1] = message[1];message[i + 2] = message[2] + 16;break;
                                                                  }
                                                           case	LEFTDOWN:
                                                                  {
                                                                         message[i + 1] = message[1] - 10;message[i + 2] = message[2] + 10;
                                                                         break;
                                                                  }
                                                           default:
                                                                  {
                                                                         message[i + 1] = message[1] - 16;message[i + 2] = message[2];break;
                                                                  }
                                                     }
                                              }
                                              if (flag bullet) {
                                                     flag bullet = 0;
                                                     break;
                                              }
                                        }
                                        counter bullet = 0;}	else	{
                                        counter_bullet++;
                                 }
                                 //===================================================================
                   //end	of	bullet	data	generation	control
      //===================================================================
                                 //===================================================================
                   //enter	spawn	entity/enemy	generation
      //===================================================================
                                 counter wait = random_number_generation_x();
                                 //control	the	speed	of	enermy	generation
                                 if (counter_wait % 23 == 0) {
                                       int q, z, spawn_counter = 0;;
                                       for (q = 120; q < 240; q = q + 4) //address start from the 30th, i
start from 30*4
                                        {
                                              if (message[q] == NO ID) {
                                                     message[q + 1] = random number generation x();
                                                     message[q + 2] = random_number_generation_y();for (z = 120; z < 240; z = z + 4) {
                                                           if ((abs(message[q + 1] - message[z + 1]) >= 32|| abs(message[q + 2] - message[z + 2]) >= 32) && (abs(message[q] - message[1] >= 32))) //-----32
                                                            {
```

```
35
                                                                  spawn_counter++;
                                                            }
                                                     }
                                                     if (spawn_counter == 29) {
                                                           message[q] = 3;flag spawn = 1;
                                                            spawn_counter = 0;}	else	{
                                                           message[q] = 0;message[q + 1] = 0;
                                                           message[q + 2] = \theta;
                                                            flag_spawn = 1;
                                                            spawn_counter = 0;}
                                                     message[q + 3] = 0;}
                                              if (flag_spawn) {
                                                     flag_spawn = 0;break;
                                              }
                                        }
                                 }
                                 //===================================================================
                                 //end of generate spawn/enemy data generation and movement control
                          //===================================================================
                                 //===================================================================
                                 //enter	movement	decision
      //===================================================================
                                 for (n = 4; n < 240; n = n + 4) //the last object start from message[236]
                                 {
                                        int a = 1, b = 1;
                                        int x_old, y_old;
                                        x old = message[n + 1];
                                       y_old = message[n + 2];if (message[n] == NOID) {
                                              message[n + 1] = 0;
                                              message[n + 2] = 0;
                                              message[n + 3] = 0;
                                        }
                                        if (message[n] == BULLET) {
                                              if (message[n + 1] > 580 || message[n + 2] > 440 ||message[n + 1] < 32 || message[n + 2] < 32 {
                                                     message[n] = NOID;} else if (message[n + 3] == LEFT) {
                                                     message[n] = BULLET;message[n + 1] = message[n + 1] - 4;
                                                     message[n + 2] = message[n + 2];message[n + 3] = message[n + 3];
                                              } else if (message[n + 3] == LEFTUP) {
                                                     message[n] = BULLET;message[n + 1] = message[n + 1] - 4;
                                                     message[n + 2] = message[n + 2] - 4;
                                                     message[n + 3] = message[n + 3];
                                              } else if (message[n + 3] == LEFTDOWN) {
```

```
message[n] = BULLET;message[n + 1] = message[n + 1] - 4;
                                                    message[n + 2] = message[n + 2] + 4;
                                                    message[n + 3] = message[n + 3];
                                              \} else if (message[n + 3] == DOWN) {
                                                    message[n] = BULLET;message[n + 1] = message[n + 1];message[n + 2] = message[n + 2] + 4;
                                                    message[n + 3] = message[n + 3];
                                              } else if (message[n + 3] == RIGHT) {
                                                    message[n] = BULLET;message[n + 1] = message[n + 1] + 4;
                                                    message[n + 2] = message[n + 2];message[n + 3] = message[n + 3];
                                              } else if (message[n + 3] == RIGHTDOWN) {
                                                    message[n] = BULLET;message[n + 1] = message[n + 1] + 4;
                                                    message[n + 2] = message[n + 2] + 4;
                                                    message[n + 3] = message[n + 3];\} else if (message[n + 3] == RIGHTUP) {
                                                    message[n] = BULLET;message[n + 1] = message[n + 1] + 4;
                                                    message[n + 2] = message[n + 2] - 4;
                                                    message[n + 3] = message[n + 3];
                                              \} else if (message[n + 3] == UP) {
                                                    message[n] = BULLET;message[n + 1] = message[n + 1];message[n + 2] = message[n + 2] - 4;
                                                    message[n + 3] = message[n + 3];
                                              }
                                       \} else if (message[n] == SPAWN) {
                                              if (message[n + 1] > 580 || message[n + 2] > 440 ||message[n + 1] < 32 || message[n + 2] < 32) // when out of board, turn into no_id immediately
                                              {
                                                    message[n] = NOID;}
                                              if (counter == 30) {
                                                    if (message[n + 3] == 0) {
                                                           message[n] = SPAWN;message[n + 1] = message[n + 1];
                                                           message[n + 2] = message[n + 2];
                                                           message[n + 3] = 1;
                                                    \} else if (message[n + 3] == 1) {
                                                           message[n] = SPAWN;message[n + 1] = message[n + 1];
                                                           message[n + 2] = message[n + 2];
                                                           message[n + 3] = 2;
                                                    } else if (message[n + 3] == 2) {
                                                           message[n] = SPAWN;message[n + 1] = message[n + 1];
                                                           message[n + 2] = message[n + 2];
```

```
message[n + 3] = 3;
                                                     \} else if (message[n + 3] == 3) {
                                                            switch (message[n + 1] % 4) {
                                                                   case 0:
                                                                         message[n] = ENEMY4;break;
                                                                   case	1:
                                                                         message[n] = ENEMY5;break;
                                                                   case	2:
                                                                         message[n] = ENEMY6;break;
                                                                   case	3:
                                                                         message[n] = ENEMY7;break;
                                                                   default:
                                                                         message[n] = ENEMY6;break;
                                                            }
                                                            message[n + 1] = message[n + 1];message[n + 2] = message[n + 2];message[n + 3] = 0;
                                                     }
                                                     counter = 0;
                                              }	else	counter++;
                                        }
                                        //SPAWN	TURN	INTO	ENEMY4,	bouncing	---bluecirle
                                        else if (message[n] == ENEMY4) {
                                              if (message[n + 1] > 580 || message[n + 2] > 440 ||message[n + 1] < 32 || message[n + 2] < 32message[n] = NOID;}	else	{
                                                     message[n] = ENEMY4;if (dr) message[n + 1] = message[n + 1] + a;
                                                     else message[n + 1] = message[n + 1] - a;
                                                     if (dd) message[n + 2] = message[n + 2] + a;
                                                     else message[n + 2] = message[n + 2] - a;
                                                     if (message[n + 1] >= 580) dr = 0;
                                                     else if (message[n + 1] \le 64) dr = 1;
                                                     if (message[n + 2] >= 440) dd = 0;
                                                     else if (message[n + 2] \le 64) dd = 1;
                                              }
                                              message[n + 3] = 0;
                                        }
                                        //SPAWN	TURN	INTO	ENEMY5,	straight	--- redcircle
                                        else if (message[n] == ENEMY5) {
                                              if (message[n + 1] > 580 || message[n + 2] > 440 ||
message[n + 1] < 32 | | message[n + 2] \langle 32 \rangle {
                                                     message[n] = NOID;}	else	{
```

```
message[n] = ENEMY5;message[n + 1] = message[n + 1] - a;
                                                    message[n + 2] = message[n + 2] + a;
                                              }
                                              message[n + 3] = 0;}
                                       //SPAWN TURN INTO ENEMY6, chase after the spaceship --triangle
                                       else if (message[n] == ENEMY6) {
                                              if (message[n + 1] > 580 || message[n + 2] > 440 ||message[n + 1] < 32 || message[n + 2] < 32 {
                                                    message[n] = NOID;}
                                              if (1) {
                                                    message[n] = ENEMY6;if (message[1] >= message[n + 1]) {
                                                           message[n + 1] = message[n + 1] + 1;
                                                    }	else	{
                                                           message[n + 1] = message[n + 1] - 1;
                                                    }
                                                    if (message[2] >= message[n + 2]) {
                                                           message[n + 2] = message[n + 2] + 1;
                                                    }	else	{
                                                           message[n + 2] = message[n + 2] - 1;
                                                    }
                                                    movecounter = 0;
                                              }
                                              message[n + 3] = 0;
                                       }
                                       //SPAWN TURN INTO ENEMY7, chase----rectangular
                                       else if (message[n] == ENEMY7) {
                                              if (message[n + 1] > 580 || message[n + 2] > 440 ||
message[n + 1] < 32 || message[n + 2] < 32message[n] = NOID;}
                                              if (1) {
                                                    message[n] = ENEMY7;if (message[1] >= message[n + 1]) {
                                                           message[n + 1] = message[n + 1] - 1;
                                                    }	else	{
                                                           message[n + 1] = message[n + 1] + 1;
                                                    }
                                                    if (message[2] >= message[n + 2]) {
                                                           message[n + 2] = message[n + 2] - 1;
                                                    }	else	{
                                                           message[n + 2] = message[n + 2] + 1;
                                                    }
                                                    movecounter = 0;
                                              }
                                              message[n + 3] = 0;
                                       }	
                                       else if (message[n] == EXPLOSION_BULLET) {
```

```
if (message[n + 1] > 580 || message[n + 2] > 440 ||message[n + 1] < 32 || message[n + 2] < 32 {
                                                     message[n] = NOID;}
                                              if (counter == 30) {
                                                     if (message[n + 3] == 0) {
                                                           message[n] = EXPLOSION_BULLET;
                                                           message[n + 1] = message[n + 1];
                                                           message[n + 2] = message[n + 2];message[n + 3] = 1;
                                                     \} else if (message[n + 3] == 1) {
                                                           message[n] = NOID;message[n + 1] = 0;message[n + 2] = 0;
                                                           message[n + 3] = 0;
                                                     }
                                                     counter = 0;}	else	counter++;
                                        } else if (message[n] == NOID) {
                                              message[n] = 0;message[n + 1] = 0;
                                              message[n + 2] = 0;
                                              message[n + 3] = 0;
                                       }
                                 }
                                 //===================================================================
                                 //detect	collision	and	added	bombs
                                 //===================================================================
                                 int bomb_clear;
                                 for (j = 0; j < 120; j = j + 4) {
                                       for (k = 120; k < 240; k = k + 4) {
                                              if ((message[242] >= 0 && bomb == 1) || bomb clear == 1) {
                                                     message[k] = EXPLOSION BULLET;bomb = \theta;
                                                     bomb_{clear} = 1;if (k == 236)bomb clear = 0;
                                              }	else	{
                                                     collision\_result = collision(message[j], message[j +1], message[j + 2], message[k], message[k + 1], message[k + 2];
                                                     if (collision_result == 1) { // a collision happens
                                                           VGA_audio_collision = 1;
                                                           message[244] = VGA audio collision;
                                                           if (message[j] == SPACESHIP) {
                                                                  life = life - 1;if (life == 0) {
                                                                         game over = 1;
                                                                         message[244] = 0;}
                                                                  for (over = 0; over < 240; over = over +
4)
                                                                         message[over] = NO ID;
```

```
} else if (message[k] == ENEMY4 || message[k]
== ENEMY5 || message[k] == ENEMY6 || message[k] == ENEMY7 || message[k] == SPAWN) {
                                                                  message[i] = NOID;message[k] = EXPLOSION_BULLET;
                                                                  message[k + 3] = 0;
                                                                  score = score + 1;}	else	if	(message[k]	==	EXPLOSION_BULLET	&&	
message[k + 3] == 1) {
                                                                  message[j] = NOID;message[k] = NOID;}	else	if	(message[k]	==	EXPLOSION_BULLET	&&	
message[k + 3] == 0) {
                                                                  message[j] = NOID;message[k] = EXPLOSION_BULLET;}
                                                   }
                                              }
                                       }
                                 }
                                 if (VGA audio collision > 0) {
                                       message[244] = 1;VGA audio collision = 0;\} else message[244] = 0;
                                 //===================================================================
                                 //end	of	detect	collision
                                 //===================================================================
                                 //sending	player	informaiton
                                 //score	conversion
                                 d = score % 10;
                                 t = ((score - d) / 10) % 10;h = ((score - 10 * t - d) / 100) % 10;message[246] = h; //hundreds
                                 message[247] = t; //tensmessage[248] = d; // digitsmessage[240] = life;message[241] = score;message[255] = game-over;}
                   }
             }
      }
      printf("VGA LED Userspace program terminating\n");
      return 0;
}
5.VGA_BALL_Emulator.sv
/*
*	VGA_BALL_Emulator
 *	receive	info	from	VGA_BALL.sv
```

```
*	use	the	info	to	draw	sprites
```

```
*	by	using	line	buffers	to	solving
```

```
*	overlap	issurs.
```

```
*
```

```
*	Zhenyu	Zhu,	Columbia	University
 */
module	VGA_BALL_Emulator(
 input logic clk50, reset,
 input logic enable ram, //enable ram to receieve data from VGA ball.sv
 input logic ram select, //select which ram is used to store data
      input logic [1:0] life,
      input logic [1:0] bomb value,
      input logic [9:0] score,
      input logic [3:0] tens,
      input logic [3:0] digits,
      input logic game_over,
      input logic en emulator,//tell ram to store data
 input logic update_done,//VGA_ball.sv says you can work
 input logic [31:0] game_logic_to_emulator, //object info is sent by this
      output logic draw_done,//tell game logic you finish
      output logic [7:0] VGA R, VGA G, VGA B,
      output	[31:0]A,B,C,
      output [31:0]mem out u,mem out,A in,B in,C in,ram out,
      output logic VGA CLK, VGA HS, VGA VS, VGA BLANK n, VGA SYNC n);
 		//	Horizontal	counter
 logic [10:0] hcount;
 logic endOfLine;
 		//	Vertical	counter
 logic [9:0] vcount;
 logic endOfField;
 parameter HACTIVE = 11'd 1280,
           HFRONT PORCH = 11'd 32,
           HSYNC = 11'd 192,HBACK PORCH = 11'd96,
           HTOTAL = HACTIVE + HFRONT_PORCH + HSYNC + HBACK_PORCH; //1600
 parameter VACTIVE = 10'd 480,
           VFRONT PORCH = 10'd 10,
           VSYNC = 10'd2,VBACK PORCH = 10'd 33,
           VTOTAL = VACTIVE + VFRONT PORCH + VSYNC + VBACK PORCH; //525
 		//ID	for	sprites
 parameter NOID =8'd0,		 				SPACESHIP=8'd1,
             BULLET =8'd2,SPAWN = 8'd3,ENEMY4 = 8'd4,ENEMY5 =8'd5,
                     ENEMY6 = 8'd6,
                      ENEMY7 = 8' d7,EXPLOSION BULLET = 8'd11,
```
//aixes for current pixels on the screen logic [9:0] xcoor; logic [9:0] ycoor; //sprites color info logic [23:0] color\_spaceship; logic [23:0] color background; logic [23:0] color\_bullet; logic [23:0] color spawn0; logic [23:0] color spawn45; logic [23:0] color\_enemy400; logic [23:0] color\_enemy500; logic [23:0] color\_enemy600; logic [23:0] color enemy700; logic [23:0] color\_explosion\_bullet; logic [23:0] color explosion bullet180; logic [23:0] color explosion spaceship; logic [23:0] color explosion spaceship1; logic [23:0] color lifeword; logic [23:0] color number zero; logic [23:0] color number one; logic [23:0] color number two; logic [23:0] color number three; logic [23:0] color number four; logic [23:0] color number five; logic [23:0] color\_number\_six; logic [23:0] color number seven; logic [23:0] color\_number\_eight; logic [23:0] color\_number\_nine; logic [23:0] color bomb; logic [23:0] color\_score; logic [23:0] color start; logic [23:0] color\_starwars; //sprite address logic [9:0] space address; logic [11:0] background address; logic [9:0] bullet rom address; logic [9:0] spawn\_address; logic [9:0] enemy4 address; logic [9:0] enemy5 address; logic [9:0] enemy6 address; logic [9:0] enemy7 address; logic [9:0] explosion bullet address; logic [9:0] explosion\_spaceship address; logic [11:0] lifeword\_address; logic [9:0] number address; logic [12:0] bombword address; logic [11:0] scoreword\_address; logic [14:0] startword address; logic [14:0] startwarsword address;

```
//states for the total control of the emulator
 enum logic [2:0] {waiting, processing} states;
 		//states	for	receive	data	from	outside
 enum logic [1:0] {wait_receive_finish,receive_data} states_process;
 //states for line buffers to work
 enum logic [3:0] {line buffer setting, line buffer ram,line buffer waiting, line buffer working}
line buffer states;
 //states for continuosly writing data in line buffers
 enum logic [4:0] {loop_waiting, loop_tmp_waiting, loop_tmp_setting,loop_writing} loop_states;
 //states for drawing graph
 enum logic [1:0] {draw waiting, draw processing} draw states;
 		//states	for	choosing	line	buffers
 enum logic [2:0] {uA_cB_dC, uB_cC_dA,uC_cA_dB} line_buffer_select;
 //This always blcok Used to control the drawing process.
 always_ff @(posedge clk50 or posedge reset) begin
      if (reset) begin
          hcount \leq 0;
          vcount \leq 0;
           states <= waiting;
           draw done \leq 0;
      						end
      else if (states == waiting) begin
          hcount \leq 0;
          vcount \leq 0:
           draw done \leq 0;
                  //states_process <= receive_data;
           if (update_done == 1'd1) beginstates \leq processing;
           										end
      						end
      else if (states == processing) begin
           										if(endOfLine)	begin
               hcount \leq 0;
               if (endOfField) begin
                   vcount \leq 0;
                   draw_done \leq 1;
                   states \leq waiting;
               														end
               														else	begin
                   vcount \le vcount + 10'd1;
               														end
           										end
           										else	begin
               hcount \le hcount +11'd1;
           										end
      						end
 		end
 assign endOfLine = hcount == HTOTAL - 1;
 assign endOfField = vcount == VTOTAL - 1;
  		/*
  		*	640	X	480	VGA	timing	for	a	50	MHz	clock:	one	pixel	every	other	cycle
```

```
		*
  *HCOUNT 1599 0 1279 1599 0
		*												_______________														________
* ____________|   Video    |_______________|  Video
		*
		*
    |SYNC| BP |<-- HACTIVE -->|FP|SYNC| BP |<-- HACTIVE
		*							_______________________						_____________
                VGA HS
  		*/
 		//	Horizontal	sync:	from	0x520	to	0x57F
 		//	101	0010	0000	to	101	0111	1111
 assign VGA_HS = ! ( (hcount[10:7] == 4'b1010) & (hcount[6] | hcount[5]));
 assign VGA_VS = !( vcount[9:1] == (VACTIVE + VFRONT_PORCH) / 2);assign VGA_SYNC_n = 1; // For adding sync to video signals; not used for VGA
 // Horizontal active: 0 to 1279   Vertical active: 0 to 479
 // 101 0000 0000 1280 						01 1110 0000 480
 // 110 0011 1111 1599 10 0000 1100 524
 assign VGA BLANK n = ! ( hcount[10] & (hcount[9] \mid hcount[8]) ) & !( vcount[9] | (vcount[8:5] == 4'b1111)
);
 		//info	about	rams	to	store	incoming	data
 logic [7:0] ram addr;
      logic [7:0] ram_counter;
      logic ram_a_we,ram_b_we;
      logic ram we;
      logic [31:0] ram_a_in,ram_b_in,ram_in;
      logic [31:0] ram_a_out,ram_b_out;
      logic [7:0] ram a address,ram b address;
 assign ram_a_we = ram_select ? ram_we:0;//ram_selct = 1, ram_a receives data from vga_BALL.
 assign ram_b_we = ram_select ? 0:ram_we; //ram_selct = 0, ram_b receives data from vga_BALL.
 assign ram_a_in = ram_select ? ram_in:0;//ram_selct = 1, ram_a receives data from vga_BALL.
 assign ram_b_in = ram_select ? 0:ram_in;//ram_selct = 0, ram_b receives data from vga_BALL.
 assign ram_a_address = ram_select ? ram_addr:ram_counter;//ram_selct = 1, ram_a receives data from
vga_BALL.
 assign ram_b_address = ram_select ? ram_counter:ram_addr;//ram_selct = 1, used to draw graph
 assign ram out = ram select ? ram b out:ram a out;//ram selct = 0, ram a used to draw graph
 //instantiation for rams
 		myram	
ram_a_tmp(.clk(clk50),.we(ram_a_we),.data_in(ram_a_in),.data_out(ram_a_out),.address(ram_a_address));
 		myram	
ram_b_tmp(.clk(clk50),.we(ram_b_we),.data_in(ram_b_in),.data_out(ram b out),.address(ram b address));
 //This block used to receive incoming data from VGA_ball.sv
 always ff @(posedge clk50) begin
   if (states == waiting) begin
            states_process <= receive_data;
             ram addr \leq 0;
        		end
   else if(enable ram == 1'd1) begin //start to update data from ram
```

```
if (states process == receive data) begin
                    if (en emulator) begin
                           ram in \leq game logic to emulator;
                           states_process <= wait_receive_finish;
                           ram we \leq 1;
                    		 end
             		 end
             else if (states_process == wait_receive_finish) begin
                           ram addr \le ram addr + 8'd1;
                           ram we \leq 0;
                           states process \leq receive data;
             		 end
    				end
    				else	begin
           ram_addr <= 8'd0; //next update start from ram_addr = 0;		end
  		end
  //information about the line buffer
  logic we;
  logic A we;
  logic B we;
  logic C we;
  logic update we;
  logic clean we;
  logic [9:0] buffer A address;
  logic [9:0] buffer_B_address;
  logic [9:0] buffer C_address;
  logic [9:0] buffer update address;
  logic [9:0] buffer_clean_address;
  logic [9:0] buffer draw address;
  logic [31:0]mem in update;
  logic [31:0]mem_in_clean;
  logic [31:0]mem in A;
  logic [31:0]mem_in_B;
  logic [31:0]mem_in_C;
  		logic	[31:0]A_out;
  logic [31:0]B out;
  		logic	[31:0]C_out;
  assign A = A out;
  assign B = B out;
  assign C = C out;
  assign A in = mem in A;
  assign B_in = mem_in_B;assign C in = mem in C;
  		//instantiation	for	line	buffers
  		line_buffer	
line_buffer_A(.clk(clk50),.we(A_we),.data_in(mem_in_A),.data_out(A_out),.address(buffer_A_address));
  		line_buffer	
line_buffer_B(.clk(clk50),.we(B_we),.data_in(mem_in_B),.data_out(B_out),.address(buffer_B_address));
  		line_buffer	
line_buffer_C(.clk(clk50),.we(C_we),.data_in(mem_in_C),.data_out(C_out),.address(buffer_C_address));
```

```
//This always block used to select which line buffer is used to recevie
//the newest data, which is used to draw graph, which is used prepare
//for rececing data next time.
		always_comb	begin
           A_we = 0;B we = \theta;
           C we = \theta;
  mem_in_A = 32'd0;
  mem in B = 32'd0;
           mem in C = 32'd0;
  buffer A address = 9'd0;
           buffer B address = 9'd0;
           buffer_C_{address} = 9'd0;if (line_buffer_select == uA_cB_dC) begin
    A_we = update_we;B we = clean we;
    mem in A = mem in update ;
    mem in B = mem in clean;
    buffer A address = buffer update address;
    buffer B address = buffer clean address;
             buffer C address = buffer draw address;
  				end
  else if (line buffer select == uB cC dA) begin
    B we = update we;
   C we = Clean we;
    mem in B = mem in update ;
    mem in C = mem in clean;
    buffer_B_address = buffer_update_address;
    buffer C address = buffer clean address;
             buffer_A_address = buffer_draw_address;
  				end
  else if (line buffer select == uC cA dB) begin
   C we = update we;A we = clean we;
    mem in C = mem in update ;
    mem in A = mem in clean;
    buffer_C_address = buffer_update_address;
    buffer A address = buffer clean address;
             buffer_B_address = buffer_draw_address;
  				end
		end
assign VGA CLK = hcount[0]; // 25 MHz clock: pixel latched on rising edge
assign xcoor = hcount[10:1]; //link hcount and location of current pixels
assign ycoor = vcount; //link vcountlogic [4:0] store counter; //help choose consecutive location in line buffers
logic jump flag1; //help to do state transfer
logic [31:0] object_info;
assign object info = ram out;//link the ram out to object info
//This always block defines how three lines work
//The first part is used to update the line buffer
//The second part is used to draw graphs and clean
		//line	buffer
```

```
always ff @(posedge clk50) begin
    if (reset) begin
                line buffer states \leq line buffer setting;
                draw states \leq draw waiting;
                     loop states \leq loop writing;
                     store counter \leq 0;
                     line buffer select \leq uA cB dC;
                     jump_flag1 \leq 0;space address \leq 10'd0;
                     bullet rom address \leq 10'd0;
                     spawn address \leq 10'd0;
         		end
    //update one of three lines for next drawing
    else if (states == processing) begin
      						if(line_buffer_states	==	line_buffer_setting)	begin
        line buffer states \leq line buffer working;
      						end
              if (line buffer states == line buffer working) begin
        //check is there anything in this line defined by vcount
        if (vcount - object info[13:4] >= 0 && vcount - object info[13:4] <= 10'd31 ) begin
          //determine positions in line buffers to store RGB info
          if (loop states == loop writing) beginupdate we \leq 0;
             //if fisrt pixel of the line in a image, use current x aixs, indicate where the data at the
line buffer.
            if (store counter == 5'd0) begin
              buffer update address \leq object info[23:14];
               if (jump_flag1 != 1) loop_states < = loop_tmp_waiting;												end
             //if the lastpixel of the line in a image, finish, go to fetch next value in ram
             else if(\text{store\_counter} == 5'd31) begin
              loop states \leq loop writing;
              \frac{1}{\text{jump}} flag1 \leq 1;
               store counter <= 0;												end
             												else	begin
                                     buffer_update_address <= buffer_update_address + 1;
                                loop states \le loop tmp waiting;
                            						end
            											end
                     else if(loop states == loop tmp waiting)beginloop states \le loop waiting;
             //determing the RGB value
                            if (object info[31:24] == SPACESHIP) beginspace address \leq (buffer update address-object info[23:14])+(vcount-
object_info[13:4])*32;
                                  if (color spaceship != 24'd0) update we <= 1;mem_in_update <= {object_info[31:24],color_spaceship[23:16],
color_spaceship[15:8], color_spaceship[7:0]};
                            						end
                            else if (object_info[31:24] ==<sup>BULLET</sup>) beginbullet rom address \leq (buffer update address-object info[23:14])+(vcount-
object_info[13:4])*32;
                                  if (color bullet != 24'd0) update we <= 1;
```

```
mem in update \langle = {object info[31:24],color bullet[23:16],
color_bullet[15:8], color_bullet[7:0]};
                                    						end
                                    else if (object info[31:24] == SPANN) begin
                                            spawn address \leq (buffer update address-object info[23:14])+(vcount-
object_info[13:4])*32;
                                            if (object info[3:0] == 4'd0 || object info[3:0] == 4'd2) begin
                                                if \text{color\_spam0} = 24'd0 \text{ update we} \leq 1;mem in update \langle = {object info[31:24],color spawn0[23:16],
color_spawn0[15:8], color_spawn0[7:0]};
end and the contract of the contract of the contract of the contract of the contract of the contract of the contract of the contract of the contract of the contract of the contract of the contract of the contract of the co
                                              else if (object info[3:0] == 4'd1 || object info[3:0] == 4'd3) begin
                                                        if (color spawn45 != 24'd0) update we <= 1;mem in update \langle = \{\text{object info}[31:24], \text{color span45}[23:16],\}color_spawn45[15:8], color_spawn45[7:0]};
end and the contract of the contract of the contract of the contract of the contract of the contract of the contract of the contract of the contract of the contract of the contract of the contract of the contract of the co
end and the contract of the contract of the contract of the contract of the contract of the contract of the contract of the contract of the contract of the contract of the contract of the contract of the contract of the co
                                     else if (object info[31:24] ==ENEMY4) begin
                                              				 enemy4_address	<=	(buffer_update_address-object_info[23:14])+(vcount-
object_info[13:4])*32;
                                              if (color enemy400 != 24'd0) update we <= 1;mem in update \leq {object info[31:24],color enemy400[23:16],
color_enemy400[15:8],	color_enemy400[7:0]};
end and state of the state of the state of the state of the state of the state of the state of the state of the
                                     else if (object info[31:24] ==ENEMY5) begin
                                              enemy5 address <= (buffer update address-object info[23:14])+(vcount-
object_info[13:4])*32;
                                              if (color enemy500 != 24'd0) update we <= 1;mem in update \leq {object info[31:24],color enemy500[23:16],
color_enemy500[15:8],	color_enemy500[7:0]};
end and the contract of the contract of the contract of the contract of the contract of the contract of the con
                                     else if (object info[31:24] ==ENEMY6) begin
                                              enemy6_address <= (buffer_update_address-object_info[23:14])+(vcount-
object info[13:4])*32;if (color enemy600 != 24'd0) update we <= 1;mem in update \langle = \{\text{object info}[31:24],\text{color enemy600}[23:16],\}color_enemy600[15:8],	color_enemy600[7:0]};
end and state of the state of the state of the state of the state of the state of the state of the state of the
                                     else if (object info[31:24] ==ENEMY7) begin
                                              enemy7 address <= (buffer update address-object info[23:14])+(vcount-
object_info[13:4])*32;
                                              if (color enemy700 != 24'd0) update we <= 1;mem in update \leq {object info[31:24],color enemy700[23:16],
color_enemy700[15:8],	color_enemy700[7:0]};
end and the contract of the contract of the contract of the contract of the contract of the contract of the con
                                     else if (object info[31:24] ==EXPLOSION BULLET) begin
                                              explosion bullet address \leq (buffer update address-
object_info[23:14])+(vcount-object_info[13:4])*32;
                                              if (object info[3:0] == 4'b0000) begin
                                                        if (color explosion bullet != 24'd0) update we <= 1;mem in update \leq{object_info[31:24],color_explosion_bullet[23:16],	color_explosion_bullet[15:8],	
color_explosion_bullet[7:0]};
```

```
else if (object_info[3:0] == 4'b0001) beginif (color explosion bullet180 != 24'd0) update we <= 1;mem in update \leq{object_info[31:24],color_explosion_bullet180[23:16],	color_explosion_bullet180[15:8],	
color_explosion_bullet180[7:0]};
end and the contract of the contract of the contract of the contract of the contract of the contract of the contract of the contract of the contract of the contract of the contract of the contract of the contract of the co
                         					 end
            //preapre for next pixel in buffer line
            else if(loop states == loop waiting) begin
                      update_we \leq 0;
               store counter \leq store counter + 1;
               loop states \leq loop writing;
            										end
          								end
          else jump_flag1 \leq 1;
          								if(jump_flag1)	begin
            										line_buffer_states	<=	line_buffer_waiting;
            jump flag1 \le 0;								end
       						end
       //choose a new value from ram, if no more value fetched
       //wait for endOfLine and restart from another line buffer
       if (line buffer states == line buffer waiting) begin
          if(ram counter == 8'd59) beginif (endOfLine) begin
                          ram counter <=0;
                          		 if(line_buffer_select	==	uA_cB_dC)	begin
                                 buffer_update_address \leq 10'd0;
                                 buffer clean address \leq 10' d0;
                                 line_buffer_select <= uB_cC_dA;
                          		 end
                          else if(line buffer select == uB cC dA) begin
                                 buffer update address \leq 10' d0;
                                          buffer clean address \leq 10'd0;
                                 line_buffer_select <= uC_cA_dB;
                          		 end
                          else if (line_buffer_select == uC_cA_dB) begin
                                 buffer update address \leq 10'd0;
                                          buffer_clean_address <= 10'd0;
                                 line buffer select \leq uA cB dC;
end and state of the state of the state of the state of the state of the state of the state of the state of the
                         line buffer states \leq line buffer setting;
                         clean we \leq 0;
                		 end
                else line buffer states \leq line buffer waiting;
          								end
          								else	begin
                         ram_counter \le ram_counter + 1;
                         line buffer states \leq line buffer setting;
                		 end
            update_we \leq 0;
       						end
     				end
```
//drawing, use two lines buffers, one is used

```
//to draw, the other is used to prepare for
    				//next	update.
              if (draw states == draw waiting) begin
                buffer draw address \leq xcoor;
                     buffer clean address \leq xcoor;
                     draw states \leq draw processing;
                     clean we \leq 1;
                     mem_in_clean \le 32'd0;
              end
              if (draw\_states == draw\_processing) begin								//draw	life	word
                 if (xcoor \ge 10' d0 88 (xcoor \le 10' d96) 88 (vcount \ge 0) 88 (vcount \le 10' d29)) begin
                            lifeword address \leq (xcoor)+(vcount)*97;
                            {VGA_R, VGA_G, VGA_B} \leftarrow {color lifeword[23:16], color lifeword[15:8],
color_lifeword[7:0]};
                     end
      //draw life number
                     else if (xcoor >= 10'd97 && (xcoor <= 10'd97+10'd31) && (vcount >= 0) && (vcount <=
10'd31))	begin
                            number address \leq (xcoor-10'd97)+(vcount)*32;
                            if (life == 3'd0) {VGA R, VGA G, VGA B} <= {color number zero[23:16],
color number zero[15:8], color number zero[7:0]};
                            else if (life == 3'd1) {VGA R, VGA G, VGA B} <= {color number one[23:16],
color_number_one[15:8], color_number one[7:0]};
                            else if (life == 3'd2) {VGA R, VGA G, VGA B} <= {color number two[23:16],
color number two[15:8], color number two[7:0]};
                            else if (life == 3'd3) {VGA_R, VGA_G, VGA_B} <= {color_number_three[23:16],
color_number_three[15:8], color_number_three[7:0]};
                     end
      						//draw	bomb	word
                     else if (xcoor >= 10'd200 && (xcoor <= 10'd200 + 10'd121) && (vcount >= 0) && (vcount
\leftarrow 10'd35)) begin
                            bombword address \leq (xcoor-10'd200)+(vcount)*121;
                            \{VGA R, VGA G, VGA B\} \leq \{color\} (color bomb[23:16], color bomb[15:8],
color_bomb[7:0]};
                     end
      //draw bomb number
                     else if (xcoor >= 10'd322 && (xcoor <= 10'd322 + 10'd31) && (vcount >= 0) && (vcount
\leftarrow 10'd31)) begin
                            number address \langle x \rangle = (x \cos(-10) \cos(-0.000)) + (y \cos(-0.000)) + 32;if (bomb value == 2'd\theta) {VGA R, VGA G, VGA B} <= {color number zero[23:16],
color number zero[15:8], color number zero[7:0]};
                            else if (bomb value == 2'd1) {VGA R, VGA G, VGA B} <= {color number one[23:16],
color_number_one[15:8],	color_number_one[7:0]};
                     end
      //draw score word
                     else if (xcoor >= 10'd400 && (xcoor <= 10'd400 + 10'd126) && (vcount >= 0) && (vcount
\leftarrow 10'd31)) begin
                            scoreword address \leq (xcoor-10'd400)+(vcount)*127;
                            \{VGA_R, VGA_G, VGA_B\} \leftarrow \{color\_score[23:16], color\_score[15:8],color_score[7:0]};
                     end
      						//draw	score	number
```

```
else if (xcoor >= 10'd522 && (xcoor <= 10'd522 + 10'd31) && (vcount >= 0) && (vcount
\leftarrow 10'd31)) begin
                             number address \leq (xcoor-10'd522)+(vcount)*32;
                             if (tens == 4'd0) \{VGA_R, VGA_G, VGA_B\} \leq \{color\_number\_zero[23:16],color number zero[15:8], color number zero[7:0]};
                             if (tens == 4'd1) {VGA R, VGA G, VGA B} <= {color number one[23:16],
color_number_one[15:8],	color_number_one[7:0]};
                             if (tens == 4'd2) {VGA_R, VGA_G, VGA_B} <= {color_number_two[23:16],
color number two[15:8], color number two[7:0]};
                             if {\text{tens}} = 4'd3) {\text{VGA R, VGA G, VGA B}} \le {\text{color number} - \text{three}[23:16]},color number three[15:8], color number three[7:0]};
                             if (tens == 4'd4) {VGA_R, VGA_G, VGA_B} <= {color_number_four[23:16],
color_number_four[15:8],	color_number_four[7:0]};
                             if (tens == 4'd5) \{VGA_R, VGA_G, VGA_B\} \leq \{color\_number\_five[23:16],color_number_five[15:8],	color_number_five[7:0]};
                             if (tens == 4'd6) {VGA_R, VGA_G, VGA_B} <= {color_number_six[23:16],
color_number_six[15:8],	color_number_six[7:0]};
                             if (tens == 4'd7) {VGA_R, VGA_G, VGA_B} <= {color_number_seven[23:16],
color_number_seven[15:8],	color_number_seven[7:0]};
                             if (tens == 4'd8) {VGA R, VGA G, VGA B} <= {color number eight[23:16],
color number eight[15:8], color number eight[7:0]};
                             if (tens == 4'd9) {VGA R, VGA G, VGA B} <= {color number nine[23:16],
color_number_nine[15:8],	color_number_nine[7:0]};
                     end
      						//draw	score	number
                     else if (xcoor >= 10'd554 && (xcoor <= 10'd554 + 10'd31) && (vcount >= 0) && (vcount
\leftarrow 10'd31)) begin
                             number_address <= (xcoor-10'd554)+(vcount)*32;
                             if \text{(digits = 4'd0)} \text{ \{VGA_R, VGA_G, VGA_B\} \leftarrow \text{ \{color number\_zero[23:16],}color_number_zero[15:8],	color_number_zero[7:0]};
                             if \text{(digits == 4'd1)} \text{ {VGA_R, VGA_G, VGA_B} \leftarrow \text{{color_number\_one}[23:16]},color_number_one[15:8],	color_number_one[7:0]};
                            if (digits == 4'd2) \{VGA_R, VGA_G, VGA_B\} \leq \{color\_non-mumber\_two[23:16],color_number_two[15:8],	color_number_two[7:0]};
                            if \text{(digits == 4'd3)} \text{ \{VGA_R, VGA_G, VGA_B\} \leftarrow \text{{color_number}_three[23:16]},color_number_three[15:8],	color_number_three[7:0]};
                            if \text{(digits == 4'd4)} \text{[VGA_R, VGA_G, VGA_B]} \leftarrow \text{[color_number} \text{four}[23:16],color number four[15:8], color number four[7:0]};
                             if \text{(digits == 4'd5)} \text{ \{VGA_R, VGA_G, VGA_B\} \leftarrow \text{{color_number} \text{five} [23:16],color_number_five[15:8],	color_number_five[7:0]};
                            if (digits == 4'd6) {VGA R, VGA G, VGA B} <= {color number six[23:16],
color number six[15:8], color number six[7:0]\};if (digits == 4'd7) {VGA R, VGA G, VGA B} <= {color number seven[23:16],
color_number_seven[15:8],	color_number_seven[7:0]};
                             if (digits == 4'd8) {VGA_R, VGA_G, VGA_B} <= {color number eight[23:16],
color number eight[15:8], color number eight[7:0]};
                             if \text{(digits == 4'd9)} \text{ } \text{VGA R, VGA G, VGA B} \leftarrow \text{ } \text{color number nine}[23:16],color_number_nine[15:8],	color_number_nine[7:0]};
                     end
      //draw the title of the game
                     else if (xcoor >= 10' d0 88 (xcoor <= 10' d31) && (vcount >= 80) 88 (vcount <=
10'd80+10'd259))	begin
                             startwarsword_address <= (xcoor)+(vcount-10'd80)*32;
```

```
\{VGA\ R, \ VGA\ G, \ VGA\ B\} \leq \{color \{red} \{\text{color stars} [\,23:16\,], \ \text{color stars} [\,21:16\,] \}.color starwars[7:0]};
                    end
      //draw the start game
                    else if (xcoor >= 10'd32 && (xcoor <= 10'd32+10'd555) && (vcount >= 240) && (vcount <=
10'd240+10'd47)&&game_over)	begin
                                  startword address \leftarrow (xcoor-10'd32)+(vcount-10'd240)*556;
                                  \{VGA_R, VGA_G, VGA_B\} \leftarrow \{color\_start[23:16], color\_start[15:8],\}color start[7:0];
                    end
      //use line buffer to update all the entities.
                    else if ( xcoor >= 10'd32 && xcoor <= 10'd639 && vcount >=32 && !game over) {VGA R,
VGA_G, VGA_B} <= {men.out[23:16]}, mem.out[15:8], mem.out[7:0];
                    else \{VGA_R, VGA_G, VGA_B\} \leq \{8'd0,8'd0,8'd0\};draw\_states \leq draw_waiting;
             end
       end
  //set the output of drawing line buffer to
  //mem out, set the output of updating line
  //buffer to mem out u
  always comb begin
    mem out = 32'd0;
    if (line_buffer_select == uA_cB_dC) begin
             mem out = C out;
             mem out u = A out;
       end
    else if (line_buffer_select == uB_cC_dA) begin
             mem out = A out;
             mem out_u = B_out;
       end
    				else	begin
             mem_out = B_out;mem out u = C out;
       end
      end
      //rom	used	to	draw	sprites.
  rom starwarsword starwars (.address(startwarsword address),.clock(clk50),.q(color starwars));
  rom startgameword startword (.address(startword address),.clock(clk50),.q(color start));
      rom scoreword scoreword (.address(scoreword address),.clock(clk50),.q(color score));
      rom bombword bombword(.address(bombword address),.clock(clk50),.q(color bomb));
      rom 0 number zero(.address(number address),.clock(clk50),.q(color number zero));
      rom 1 number one(.address(number address),.clock(clk50),.q(color number one));
      rom 2 number two(.address(number address),.clock(clk50),.q(color number two));
      rom 3 number three(.address(number address),.clock(clk50),.q(color number three));
      rom 4 number four(.address(number address),.clock(clk50),.q(color number four));
      rom_5	number_five(.address(number_address),.clock(clk50),.q(color_number_five));
      rom 6 number six(.address(number address),.clock(clk50),.q(color number six));
      rom_7 number_seven(.address(number_address),.clock(clk50),.q(color_number_seven));
      rom_8	number_eight(.address(number_address),.clock(clk50),.q(color_number_eight));
      rom 9 number nine(.address(number address),.clock(clk50),.q(color number nine));
   rom_lifeword lifeword(.address(lifeword_address),.clock(clk50),.q(color_lifeword));
      rom spaceship spaceship(.address(space address),.clock(clk50),.q(color spaceship));
```

```
rom background background(.address(background address),.clock(clk50),.q(color background));
      rom_bullet1 bullet(.address(bullet_rom_address),.clock(clk50),.q(color_bullet));
      rom_spawn0 spawn0(.address(spawn_address),.clock(clk50),.q(color_spawn0));
      rom_spawn45 spawn45(.address(spawn_address),.clock(clk50),.q(color_spawn45));
      rom_enemy4 enemy400(.address(enemy4_address),.clock(clk50),.q(color_enemy400));
      rom_enemy200 enemy500(.address(enemy5_address),.clock(clk50),.q(color_enemy500));
      rom_enemy6	enemy600(.address(enemy6_address),.clock(clk50),.q(color_enemy600));
      rom_enemy700	enemy700(.address(enemy7_address),.clock(clk50),.q(color_enemy700));
      rom_explosion_bullet	
explosion_bullet(.address(explosion_bullet_address),.clock(clk50),.q(color_explosion_bullet));
      rom_explosion_bullet180
explosion_bullet180(.address(explosion_bullet_address),.clock(clk50),.q(color_explosion_bullet180));
```

```
endmodule // VGA LED Emulator
```
#### **6.VGA\_BALL.sv**

```
/* This module is the connection between the software and vga emulator
*		It	takes	the	messages	sends	from	software,	reorganize	and	store	the	message[0]to	message[255]
*		into[31:0]data1[0:63]	or	[31:0]data2[0:63]	alternately
*		The	VGA_Emulator	module	takes	the	data	from	either	data1	or	data2	as	the	information	to	draw
*
*		Zhenyu	Zhu,	Fang	Fang,	Columbia	University
*/
module VGA BALL( input logic clk,
   input logic reset,
   input logic [15:0] writedata,
   input logic [7:0] address,
   input logic write,
   input logic chipselect,
   output logic VGA_audio_bullet, VGA_audio_collision,
   output logic [7:0] VGA R, VGA G, VGA B,
   output logic VGA_CLK, VGA_HS, VGA_VS, VGA_BLANK_n,
   output logic    VGA SYNC n);
      logic draw done; //emulator finishes its work
      logic update done;//emulator could start work
      logic enable ram;//ram in emluator could start receive info
      logic ram select;//choose which ram is used to store info
      logic end_writedata_to_data;
      logic end data to emulator;
      logic [1:0] e counter2; //added logic for sending data to emulator in multiple cycles
      logic [7:0] e counter3; //reset state counter
      logic en_emulator; //enable the ram in Emulator to store the data
      logic [1:0] life;
      logic [1:0] bomb_value;
      logic [9:0] score;
      logic [3:0] tens; // the decade digit for the score
      logic [3:0] digits; // the unit digit for the score
      logic game over; \frac{1}{\pi} indicating the lifes of the avatar have been used up and restart the game
      reg [9:0] data1 [0:255];//reg used to store info
      reg [9:0] data2 [0:255];//reg used to store info
      logic [31:0] data_to_emulator;
      logic [31:0] data_to_emulator_tmp;
      logic [9:0] data_index;
```

```
logic	[31:0]	A;
      logic [31:0] B;
      logic [31:0] C;
      logic [31:0]A in;
      logic [31:0]B in;
      logic [31:0]C in;
      logic [31:0] mem_out_u,mem_out,ram_out;
      //states	makes	this	work
      enum logic [2:0] {reset states, processing} states;
      enum logic[3:0] {idle, wait_stable, process_data, transfer_data} sub_states;
      VGA BALL Emulator ball emulator(.*,.clk50(clk), .draw done(draw done),
.update_done(update_done),.enable_ram(enable_ram),.ram_select(ram_select),.game_logic_to_emulator(data_to_
emulator), .A(A), .B(B), .C(C);
      always_ff @(posedge clk) begin
           if (reset) begin
                       ram select <= 0;data to emulator \leq 0;
                       data index \leq 0;
                       enable ram \leq 1;
                       update done \leq 1;
                       e counter1 <= 0;e counter2 <= 0;e counter3 <=0;
                       states <= reset states;
                       game_over \leq 1;
             end
             //give the intial value to emulator
             else if (states == reset_states)begin
                       if (e counter3== 8'd0) begin
                                   data1[e counter3] \leq 10'd1;
                                   data2[e counter3] \leq 10'd1;
                                   e counter3 \leq e counter3 + 1;
                       		end
                else if (e_{\text{counter3}} == 8'd1)begin
                           data1[e_{counter3}] \leq 10'd320;data2[e counter3] \leq 10'd320;
                            e_{\text{counter3}} \leftarrow e_{\text{counter3}} + 1;		end
                else if (e counter3 == 8'd2)begindata1[e counter3] \leq 10'd240;
                            data2[e counter3] \leq 10'd240;
                            e_counter3 \leq e_counter3 + 1;
                		end
                else if (e counter3 == 8'd3)begindata1[e counter3] \leq 10'd0;
                           data2[e_{counter3}] \leq 10'd0;e counter3 \leq 0;
                    						states<=processing;
                    sub_states <= wait_stable;
                		end
             end
              //Start to receive info from software and
```

```
//tranfer the data to VGA BALL Emulator
             else if (states == processing) begin
                     if (chipselect && write) begin
                           if (address \leq 8'd255) begin
                                  if(address == 8'd240) life \leq writedata;
                                  else if (address == 8'd255) game over \leq writedata;
                                  else if (address == 8'd248) digits \leq writedata;
                                  else if (address == 8'd247) tens <= writedata;
                                  else if(address == 8'd241) score \leq writedata;
                                  else if(address == 8'd242) bomb value \leq writedata;
                                  //when ram select is 0, store the writedata into data1
                                  if(ram select == 0) data1[address] \leq written with the number of nodes.//when ram select is 1, store the writedata into data2
                                  else data2[address] \leq writedata;
                                  if(address == 8'd255) end_writedata_to_data <= 1;end
                    end
                    ////end	of	software	data	transmission
                    else end writedata to data \leq 1;
                    //added	counter	to	control	multiple	cycles	to	send	data	to	emulator
                    if(enable ram==1) begin
                           if(data_index!=10'd64)begin
                                  //fetch data from data1 or data 2 and store it in tem reg
                                  if(sub_states==wait_stable)begin
                                         if(e_counter2==0)begin
                                                data_to_emulator_tmp[31:24] <=
ram_select?data1[4*data_index]:data2[4*data_index];
                                                e counter2 \leq e counter2 + 1;
                                         end
                                         else if(e_counter2==1)begin
                                                data to emulator tmp[23:14] \leqram_select?data1[4*data_index+1]:data2[4*data_index	+1];
                                                e counter2 \leq e counter2 + 1;
                                         end
                                         else if(e counter2==2)begin
                                                data_to_emulator_tmp[13:4] \leftarrowram select?data1[4*data index+2]:data2[4*data index+2];
                                                e_{\text{counter2}} \leftarrow e_{\text{counter2}} + 1;end
                                         else if(e counter2==3)begin
                                                data to emulator tmp[3:0] \le=
ram_select?data1[4*data_index+3]:data2[4*data_index+3];
                                                e counter2 <= 0;sub states \leq transfer data;
                                         end
                                  end
                                  //start to transfer the data to VGA_BALL_Emulator
                                  else if (sub states == transfer data)begin
                                         data_to_emulator<=data_to_emulator_tmp;
                                         en_emulator \leq 1; //enable the ram in the VGA_BALL_Emulator to
store the data
                                         sub states \leq process data;
                                         //receive	audio	info	set	flags	or	clear	flags
```

```
if (data index == 10'd61)begin
                                               VGA audio bullet \leq data to emulator tmp[14];
                                               VGA audio collision \leq data to emulator tmp[24];
                                        end
                                 end
                                 //keeping fetching data and sending it out until it finsihes transmitting
64	objects
                                 else if(sub_states==process_data)begin
                                        VGA audio bullet \leq 0;
                                        VGA_audio_collision \leq 0;
                                        en emulator <= 0;data index \leq data index + 1;
                                        sub_states <= wait_stable;
                                 end
                           end
                          else	begin
                                 data_index	<=0;
                                 end_data_to_emulator <= 1;
                                 enable_ram <= 0;end
                    end
                    //when finishing receiving 256 messages from the software as well as finishing
transmitting
            // 64 objects to the emulator, wait the emulator to finish its drawing
                    //and restart emulator to draw.
                    if(end_data_to_emulator	&	end_writedata_to_data)begin
                           if(draw_done)begin
                                 update_done \le 1; // indicating the emulator could restart to draw from
(0,0)
                    /*toggle the select bit to alternate the updating reg(from the software) and the
transmitting reg (to the Emulator)*/ram select <= ~ram select;
                                 end_data_to_emulator \leq 0;
                                 end_writedata_to_data <=0;
                                 enable_ram \leq 1;
                           end
                    end
                    else update_done \leq 0;
             end
      end
```
endmodule